# Éléments d'algèbre relationnelle

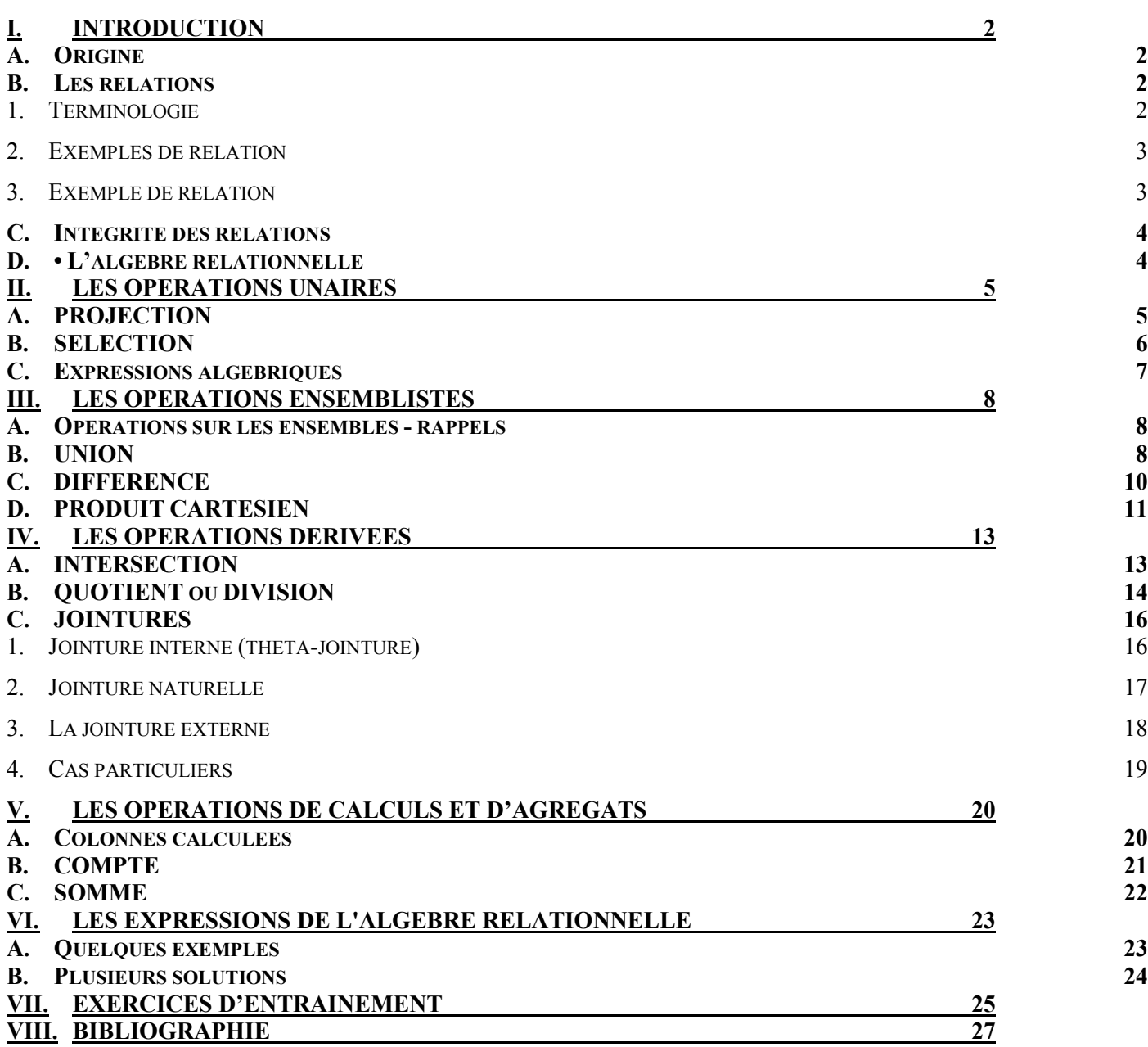

# <span id="page-1-0"></span>**I. Introduction**

# **A. Origine**

<span id="page-1-1"></span>L'algèbre relationnelle a été introduite dans les années 1970 par Edgar Frank Codd (*« Ted » Codd, 1923-2003*), alors informaticien chez IBM, pour formaliser les opérations sur les relations, à partir de la théorie des ensembles. L'objectif était de créer une plus grande indépendance entre programmes et représentation internes des données et disposer de règles permettant de résoudre les problèmes de cohérence et de redondance de données dans les fichiers.

Ses travaux sont à l'origine des bases de données relationnelles, modèle de BD le plus utilisé encore aujourd'hui, et de SQL, langage déclaratif de manipulation des données d'une BD relationnelle, à partir des opérateurs de l'algèbre relationnelle.

Le modèle relationnel s'inscrit également dans les phases de la conception des bases de données.

<span id="page-1-2"></span>Cf.Article de EF Codd : [http://www.databaseanswers.org/downloads/Codds\\_1970\\_Paper.pdf](http://www.databaseanswers.org/downloads/Codds_1970_Paper.pdf)

### **B. Les relations**

### **1. Terminologie**

<span id="page-1-3"></span>*La relation (mathématique) entre 2 ensembles (binaire) E1 et E2 est formée par le sous-ensemble du produit cartésien E1 X E2. Chacun des 2 ensembles est défini par son domaine de valeurs, ensemble des valeurs pouvant être prises par ses éléments. La relation forme ainsi un ensemble de couples, chacun étaŶt forŵé d'uŶ ϭer élément appartenant à E1 et d'un*  $2^{nd}$  appartenant à E2.

*Le terme n-uplets (tuples en anglais), qualifie l'ensemble de « couples » formés par le produit cartésien de n ensembles.* 

Un **domaine** (*- de valeurs*) est un ensemble de valeurs. Un domaine possède un identificateur.

Exemple de domaines :

- les nombre entiers de 1900 à 1999 : {1900, 1901, 1902,..., 1998, 1999}  $\rightarrow$  annee
- les nombre entiers de 1 à 31 : {1, 2, 3, ..., 30, 31}  $\rightarrow$  jour
- les jours de la semaine : {dimanche, lundi, mardi, ..., vendredi, samedi}  $\rightarrow$  jourSemaine
- les mois de l'année : {janvier, février, mars, ..., novembre, décembre}  $\rightarrow$  mois

Une **relation** est un sous-ensemble du produit cartésien d'une liste de domaines. Une relation possède un identificateur.

*Rappel : Le produit cartésien de deux ensembles X et Y est l'ensemble de tous les couples, dont la première composante appartient à X et la seconde à Y*. L'ensemble ainsi produit peut former un produit cartésien avec un 3<sup>ème</sup> *ensemble Z, etc.* 

Exemple d'une relation « dateNaissanceEtudiant » :

- Le produit cartésien **jourSemaine X jour X mois X annee** constitue un ensemble composé de toutes les combinaisons possibles (certaines n'existeront jamais, par exemple le 30 février)
- la relation « dateNaissanceEtudiant » sera formée par un sous-ensemble de ce produit cartésien (en effet, certains jours aucun étudiant ne sera né)

Un **attribut** est ainsi un des éléments d'une relation. Chaque attribut appartient à un domaine de valeur et possède un identificateur.

Exemples d'attributs :

- jourNaissance appartenant au domaine jour
- moisNaissance appartenant au domaine mois

Ainsi, un **schéma de relation** est décrit par un **identificateur de relation** et un **ensemble**  d'attributs, chacun appartenant à un domaine de valeurs différent.

#### Le schéma de la relation est ainsi :

**DateNaissanceEtudiant (jourSemNaissance** : jourSemaine**, jourNaissance** : jour**, moisNaissance** : mois**, anneeNaissance** : annee**)** 

### Le **degré** d'une relation correspond à son nombre d'attributs.

Le degré de la relation « DateNaissanceEtudiant » est 4.

et être formée par le sous-ensemble suivant :

**{jeudi, 16, mai, 1985}, {lundi, 29, juin, 1987}, {vendredi, 6, octobre, 1989}, {mercredi, 16, juin, 1993}** 

### La **cardinalité** de la relation correspond au nombre de tuples de la relation.

La cardinalité de la relation « DateNaissanceEtudiant » est 4.

Une **occurrence** d'une relation désigne l'un des tuples de la relation.

<span id="page-2-0"></span>Une occurrence de la relation est **{jeudi, 16, mai, 1985}**.

### **2. Exemples de relation**

On considère la relation R définie par les attributs A, B et C :

- en compréhension (*ou en intention*) :
	- o **R(A** : caractere**, B** : caractere**, C** : caractere**)**
	- o Degree de la relation : 3
- en extension :
	- $\circ$  R = { {a,b,c}, {d,a,f}, {c,b,d} }
	- o Cardinalité de la relation 3

Ou bien sous forme tabulaire (= de tableau) :

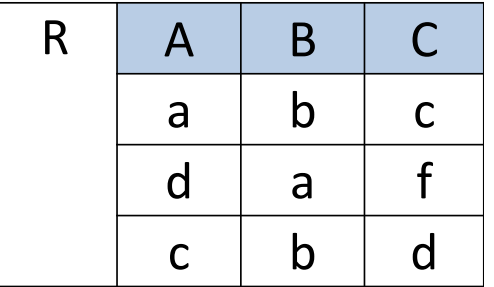

### **3. Exemple de relation**

<span id="page-2-1"></span>On considère la relation « Individu » définie par les attributs « numero », « nom »,« prénom » et « dateNaissance » :

- en compréhension :
	- o **Individu (numero** : entier**, nom** : chaine**, prenom** : chaine**, dateNaissance** : date**)**
	- o degré de la relation : 4
- en extension :
	- o **Individu = { { 1, Dupont, Jacques, 15/01/1920 },** 
		- **{ 2, Durand, Pierre, 20/07/1949}, { 3, Lambert, Paul, 03/12/1974 } }**

o cardinalité de la relation : 3

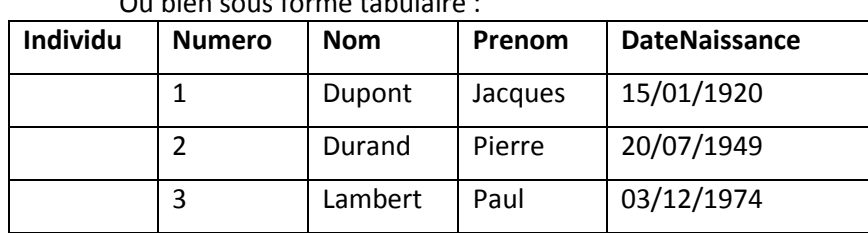

#### Ou bien sous forme tabulaire :

### **C. Intégrité des relations**

<span id="page-3-0"></span>La notion de clef permet de maintenir l'intégrité des valeurs dans les relations :

- CLEF PRIMAIRE (anglais : Primary Key): c'est la clef qui assure l'unicité d'un tuple d'une relation ; tous les autres attributs d'une relation sont en dépendance unique de la clef primaire ; la clef peut être simple ou composite ;
	- o on la représente soulignée «numP»
- CLE CANDIDATE : c'est une colonne qui n'est pas clef primaire, mais qui aurait pu l'être et dont on souhaite, parfois, garantir l'unicité des valeurs (un code INSEE, une adresse mail); o On la représente : «immatAv» ;
- CLEF **ETRANGERE** (anglais : Foreign Key): un attribut clef étrangère dans une relation est clef primaire dans une autre table ; elle matérialise un lien logique entre ces 2 relation ;
	- o on la représente généralement préfixée d'un « # » : «#numAv»

### Exemples 1 :

- Pilote ( numP, villeP)
- Avion (numAv, nomAv, capaAv, locAv, immatAv)
- Vol (numVol, villeDep, villeArr, #numP, #numAv)
	- o #numP fait reference à numP dans Pilote
	- o #numAv fait reference à NumAv dans Avion

Exemple 2 :

- Ouvrage (num\_ouvrage, titre, annee, #reliure)
	- o #reliure fait référence à reliure dans Reliure
- Reliure (reliure, prix)

### **D.** • L'algèbre relationnelle

<span id="page-3-1"></span>L'algèbre relationnelle correspond aux opérations qu'on applique à des relations. Le résultat produit par l'application d'un opérateur de l'algèbre relationnelle à une relation est une nouvelle relation.

L'algèbre relationnelle comporte deux familles d'opérateurs :

- **Les opérateurs unaires** (mise en jeu d'une seule relation) : **PROJECTION** et **SELECTION**
- **Les opérateurs ensemblistes** (mise en jeu de 2 relations): **UNION**, **DIFFERENCE** et **PRODUIT CARTESIEN**

Ces 5 opérations forment un ensemble cohérent et minimal. Des extensions à ces opérations de bases permettent d'en améliorer l'efficacité à travers une simplification de leur écriture (**INTERSECTION**, **JOINTURE**,...) ou d'effectuer des calculs (**COMPTE**, **SOMME**,…Ϳ.

Remarque : le symbolisme de représentation des opérateurs peut varier d'un auteur à l'autre. Vous trouvez les exemples de représentations courants.

L'algèbre relationnelle est un langage théorique d'interrogation des relations et forme la base des langages d'interrogation de base de données relationnelle (SQL, par exemple).

# **II. LES OPERATIONS UNAIRES**

<span id="page-4-0"></span>Les opérations unaires d'appliquent à une seule relation et ont pour résultat une nouvelle relation.

# **A. PROJECTION**

<span id="page-4-1"></span>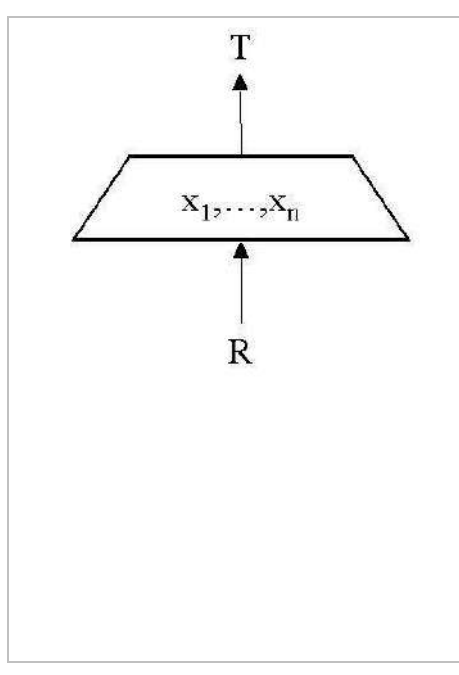

La projection est une opération de **RESTRICTION** sur les **COLONNES**.

La projection d'une relation R consiste en la mise en place d'une nouvelle relation en ne retenant que certains attributs et en supprimant les tuples dupliqués.

Notation :

$$
T = \pi_{xi,..,xn} (R)
$$

ou

 $T = PROJECTION (R, x<sub>1</sub>, ..., x<sub>n</sub>)$ 

On utilise parfois le caractère « \* » pour conserver toutes les attributs de la relation d'origine ou bien la relation résultante est égale à la relation initiale :  $T = R$  (peu d'intérêt)

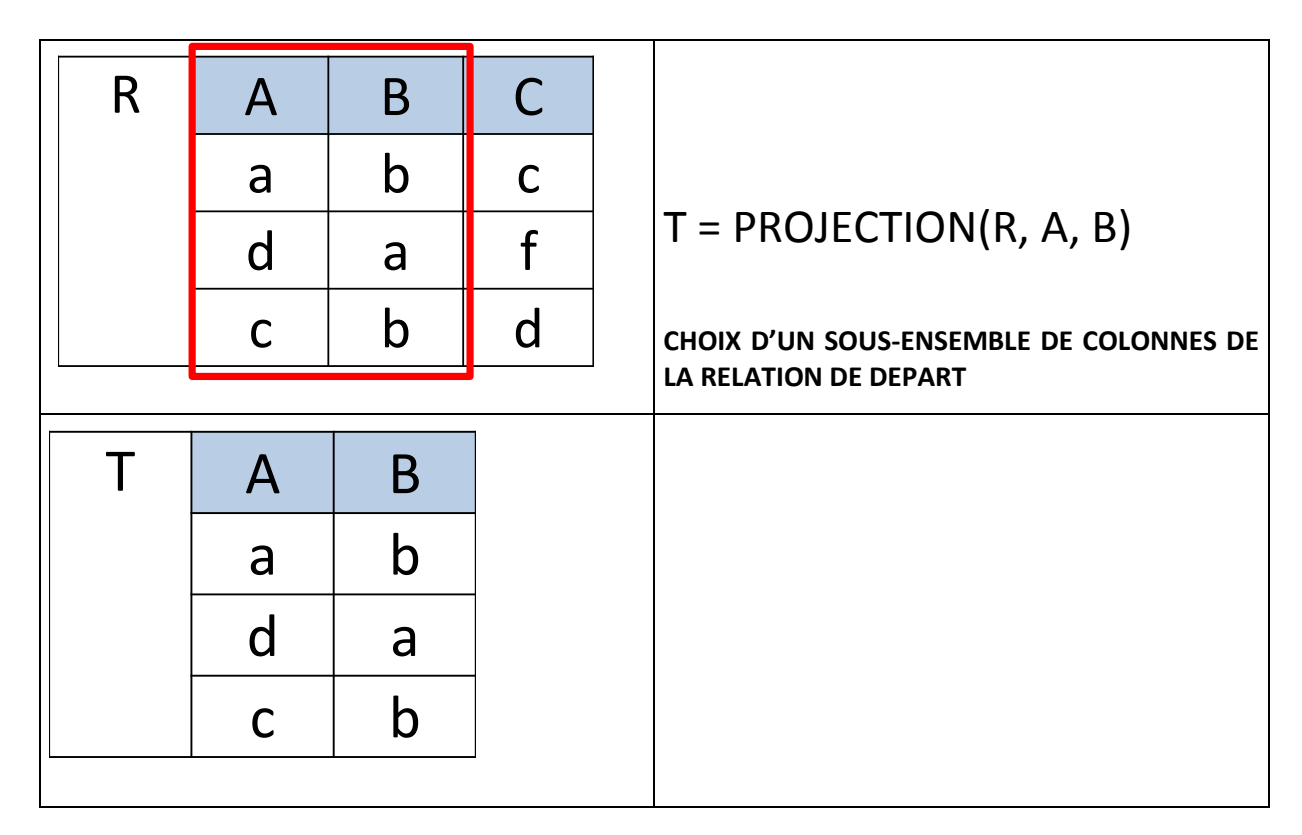

**B. SELECTION** 

<span id="page-5-0"></span>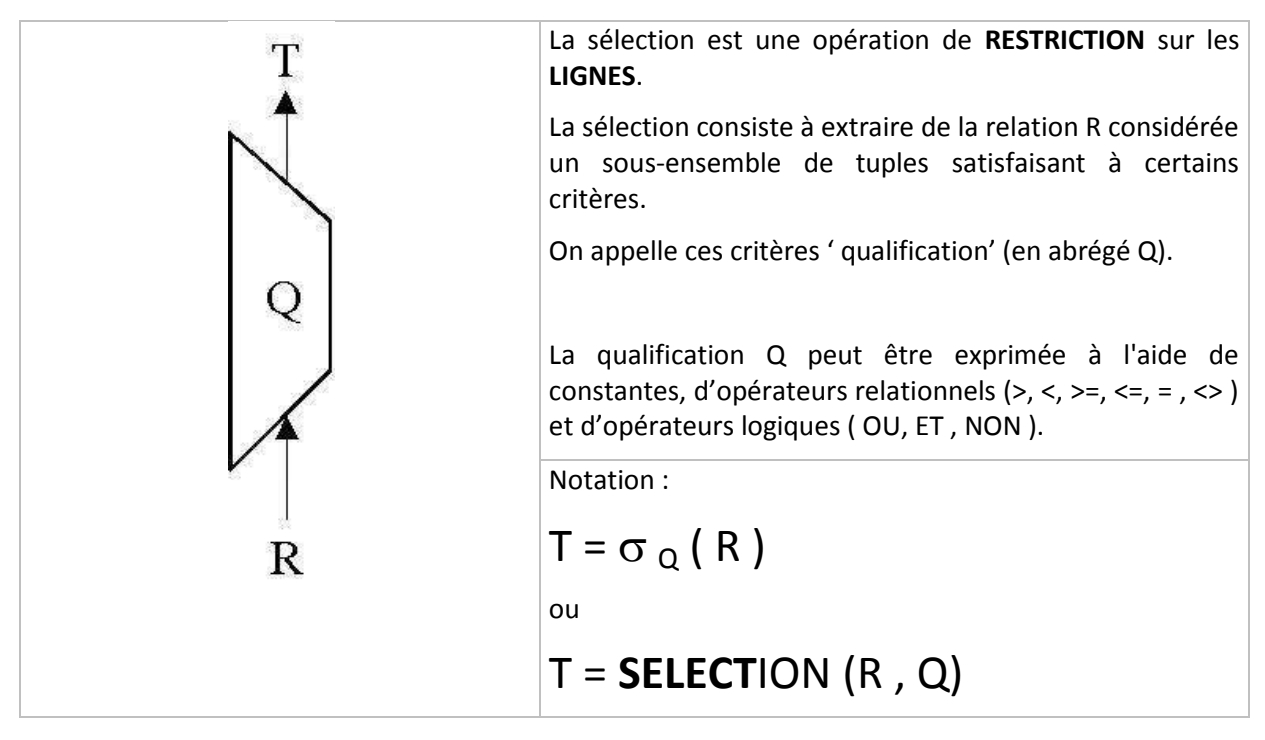

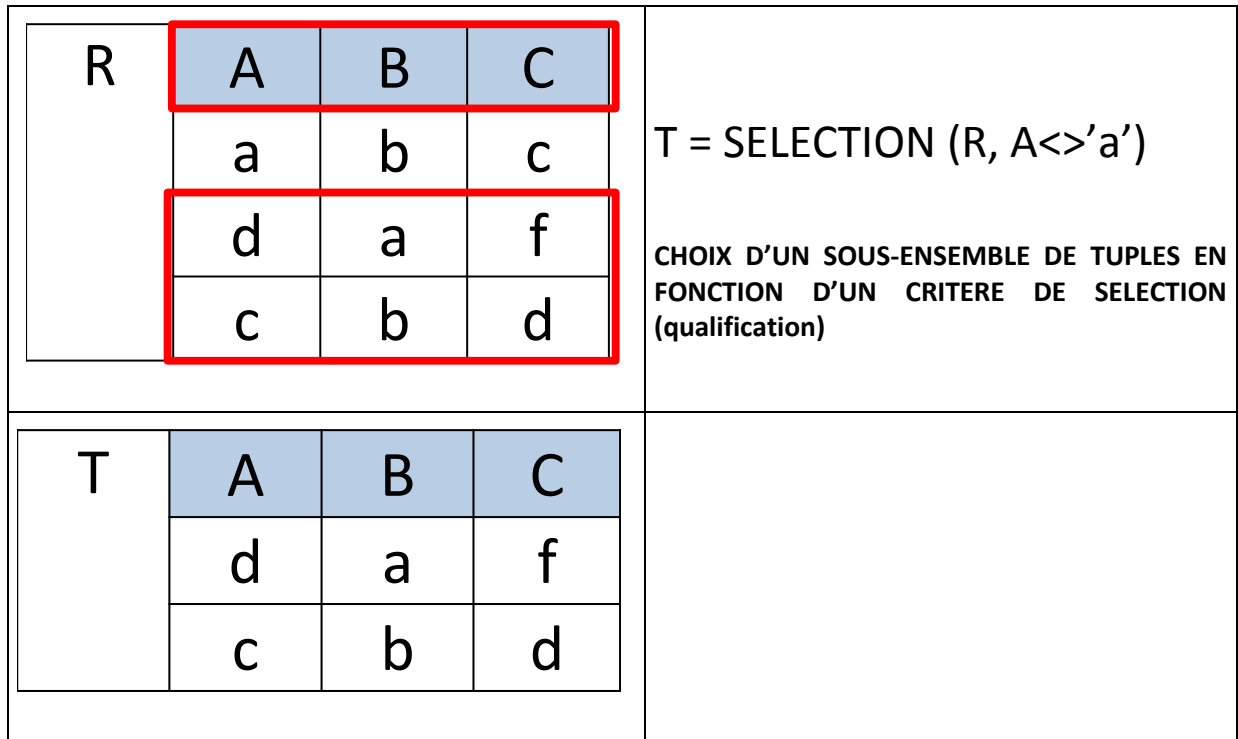

# **C. Expressions algébriques**

<span id="page-6-0"></span>Afin de répondre à des demandes plus complexes, il est possible combiner les opérateurs pour former des expressions permettant de répondre à toutes formes de questions.

Ainsi, pour obtenir, à partir de la relation R, les colonnes A et B de l'ensemble des tuples pour lesquelles la valeur de l'attribut A est différente de 'a', nous pouvons écrire :

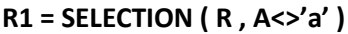

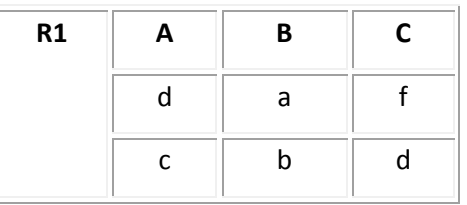

Puis :

**T = PROJECTION( R1 , A, B )** 

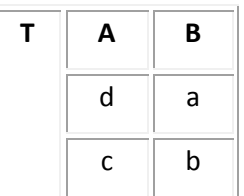

Soit : **T = PROJECTION ( SELECTION ( R , A<>'a' Ϳ , A, B Ϳ**

# **III. LES OPERATIONS ENSEMBLISTES**

<span id="page-7-0"></span>Les opérations ensemblistes s'appliquent à 2 relations pour former une nouvelle relation.

Les opérations **UNION** et DIFFERENCE exigent des relations qu'elles soient « *union compatibles* », c'est à dire qu'elles aient le même schéma :

- o même nombre d'attributs (même degré)
- o les attributs associés 2 à 2 sont issus de mêmes domaines

<span id="page-7-1"></span>*Remarque* : les doublons sont éliminés. (*tuples pour lesquels les valeurs de tous les attributs ont la même valeur*)

### **A. Opérations sur les ensembles - rappels**

Soient deux ensembles R et S (*S est en gras sur les schémas*). Pour les 3 cas présentés, vous trouverez le résultat en extension et la cardinalité (nombre d'éléments) de l'ensemble résultant, T.

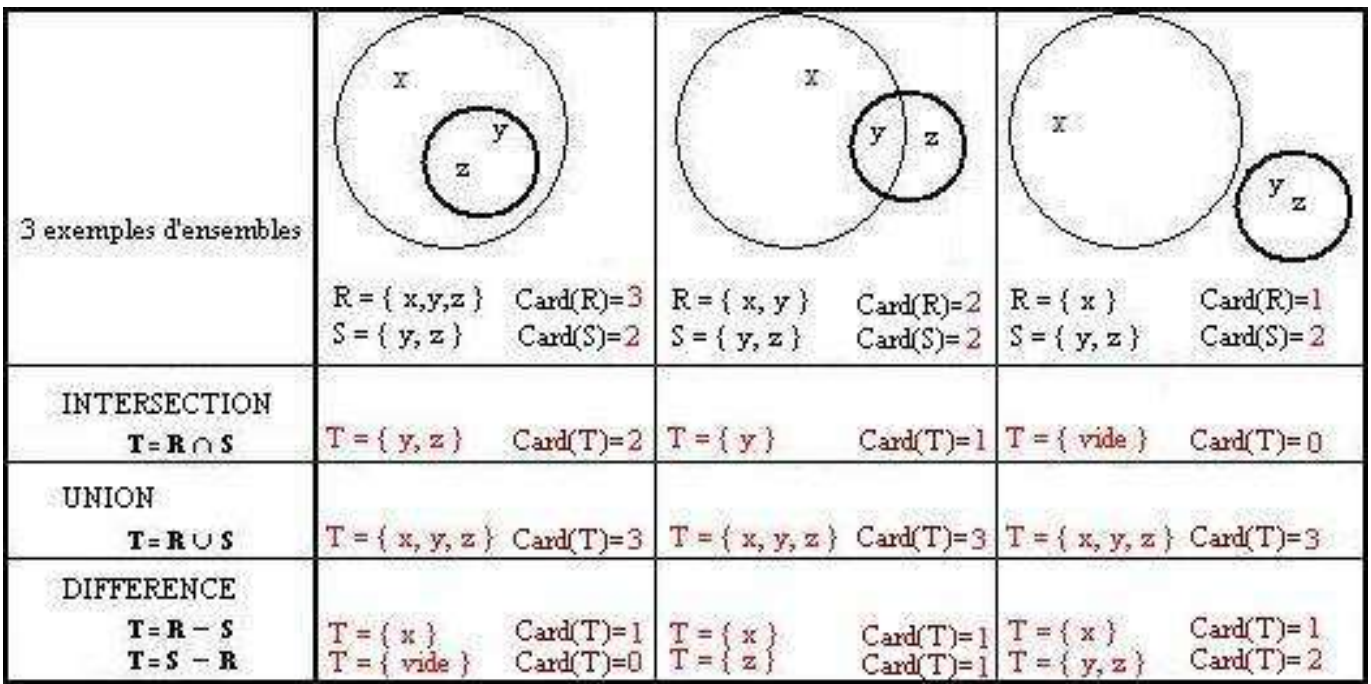

- $T = R \cup S \rightarrow \text{card}(R) + \text{card}(S) \text{card}(R \cap S)$
- $T = R S$   $\rightarrow$  card(R) card(R ∩ S)
- $T = S R$   $\rightarrow$  card(S) card(R ∩ S)

### **B. UNION**

<span id="page-7-2"></span>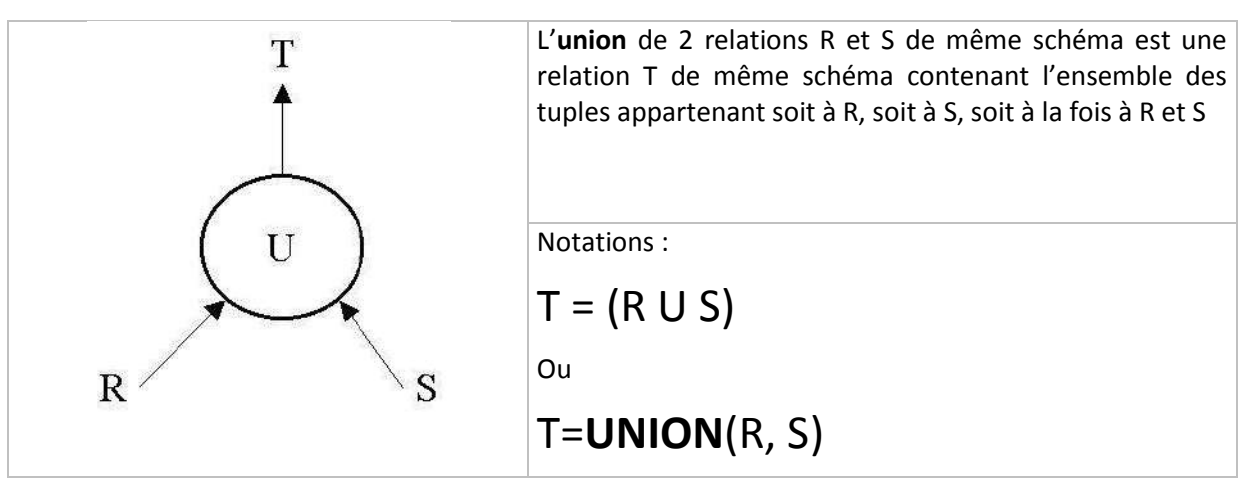

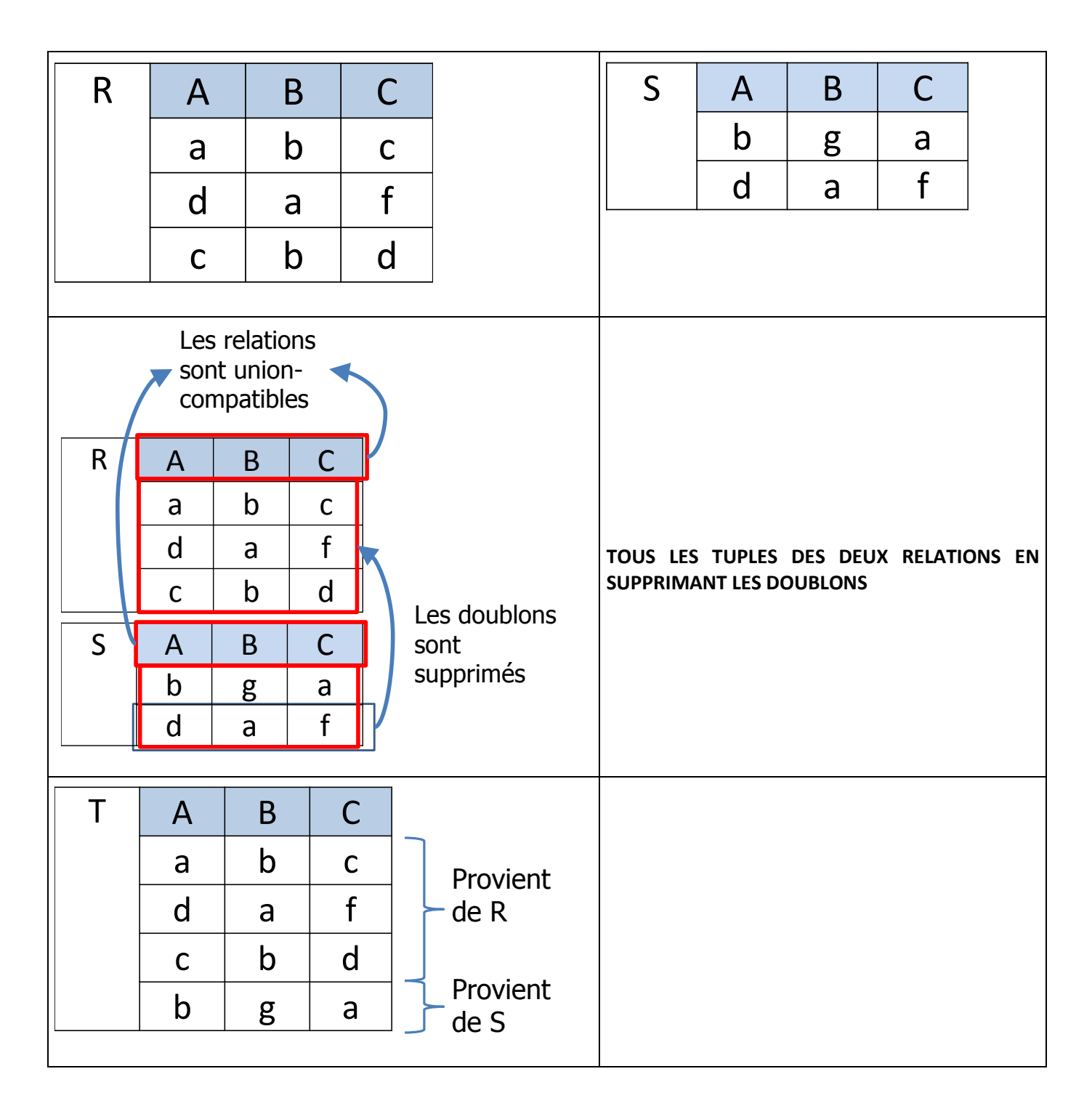

## **C. DIFFERENCE**

<span id="page-9-0"></span>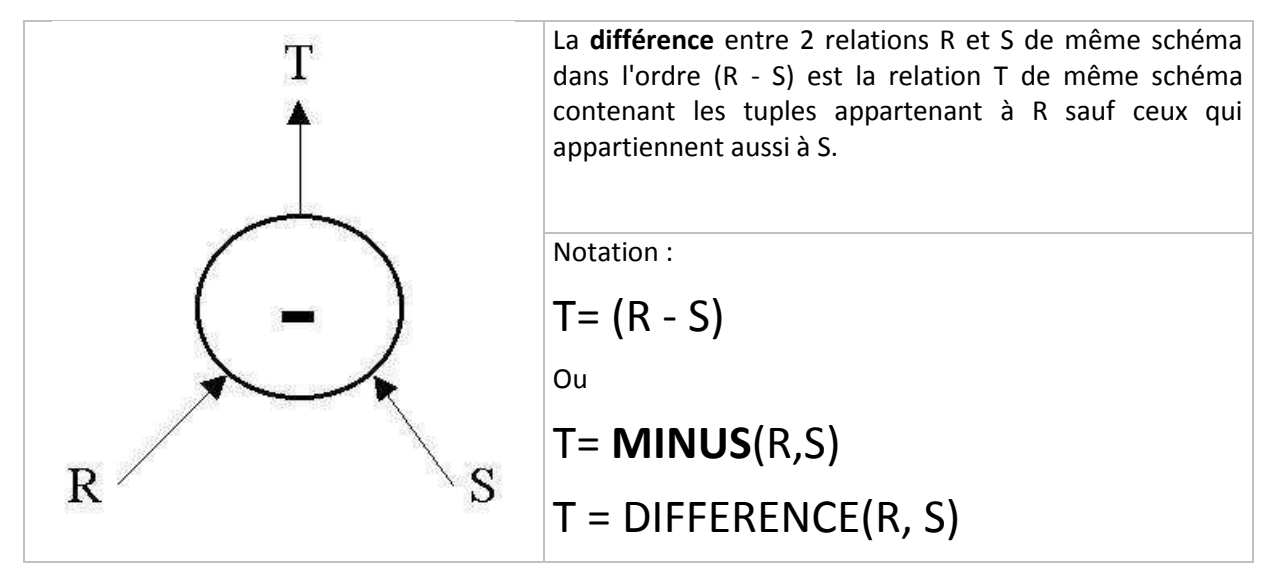

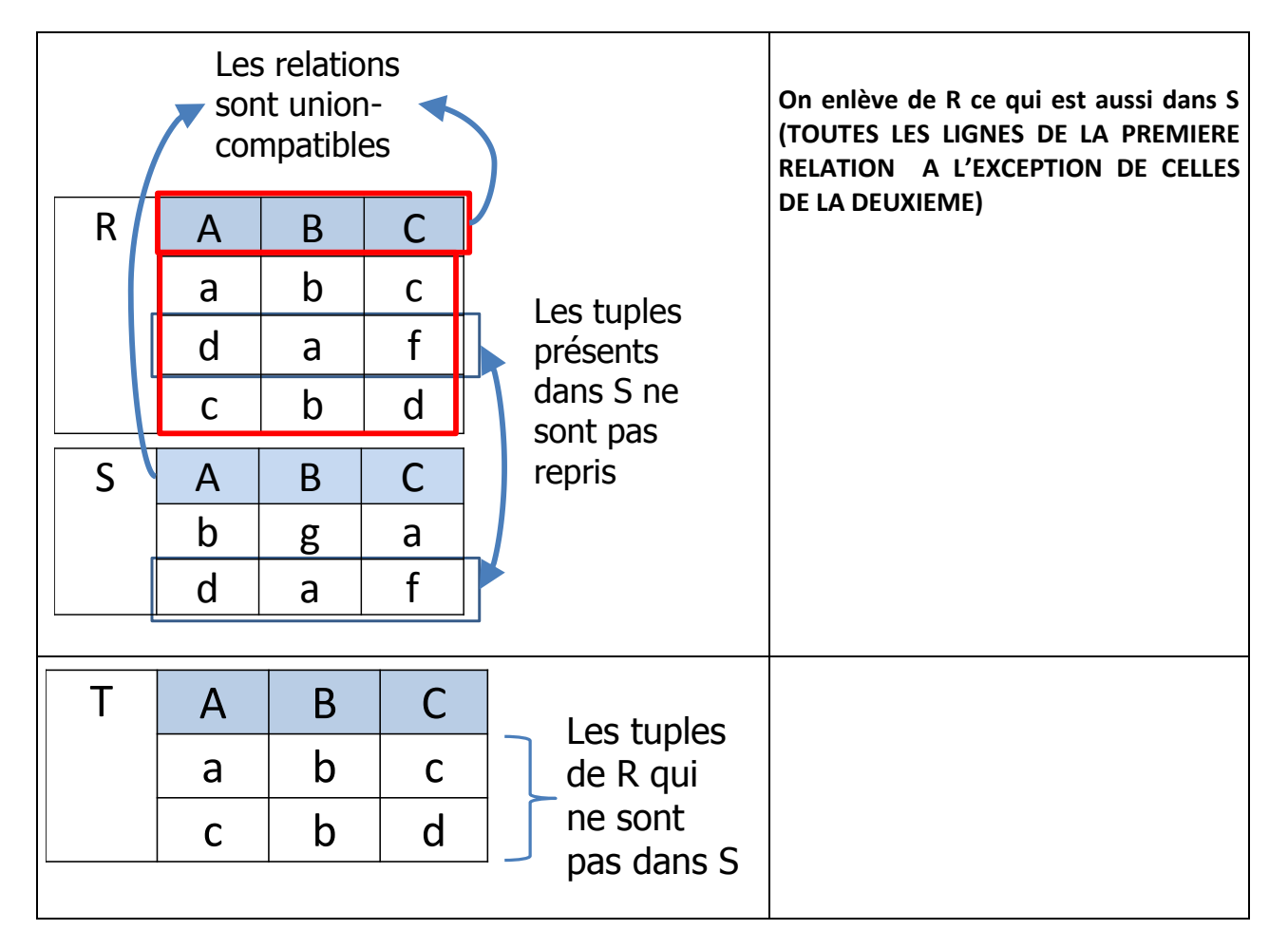

## **D. PRODUIT CARTESIEN**

<span id="page-10-0"></span>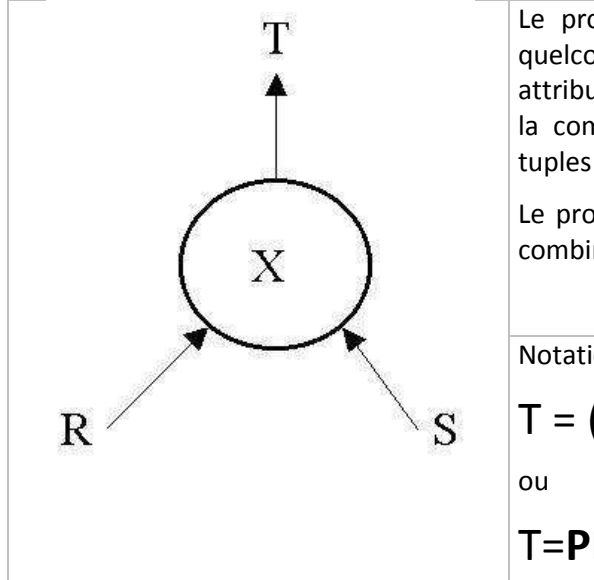

Le produit cartésien de 2 relations R et S de schéma quelconque est une relation T ayant pour attributs les attributs de R et de S, et dont les tuples sont constitués par la combinaison de chaque tuple de R avec chacun des tuples de S,.

Le produit cartésien permet la construction de toutes les combinaisons possibles entre les tuples de 2 relations.

Notation :

 $T = (R \times S)$ 

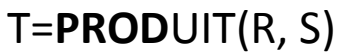

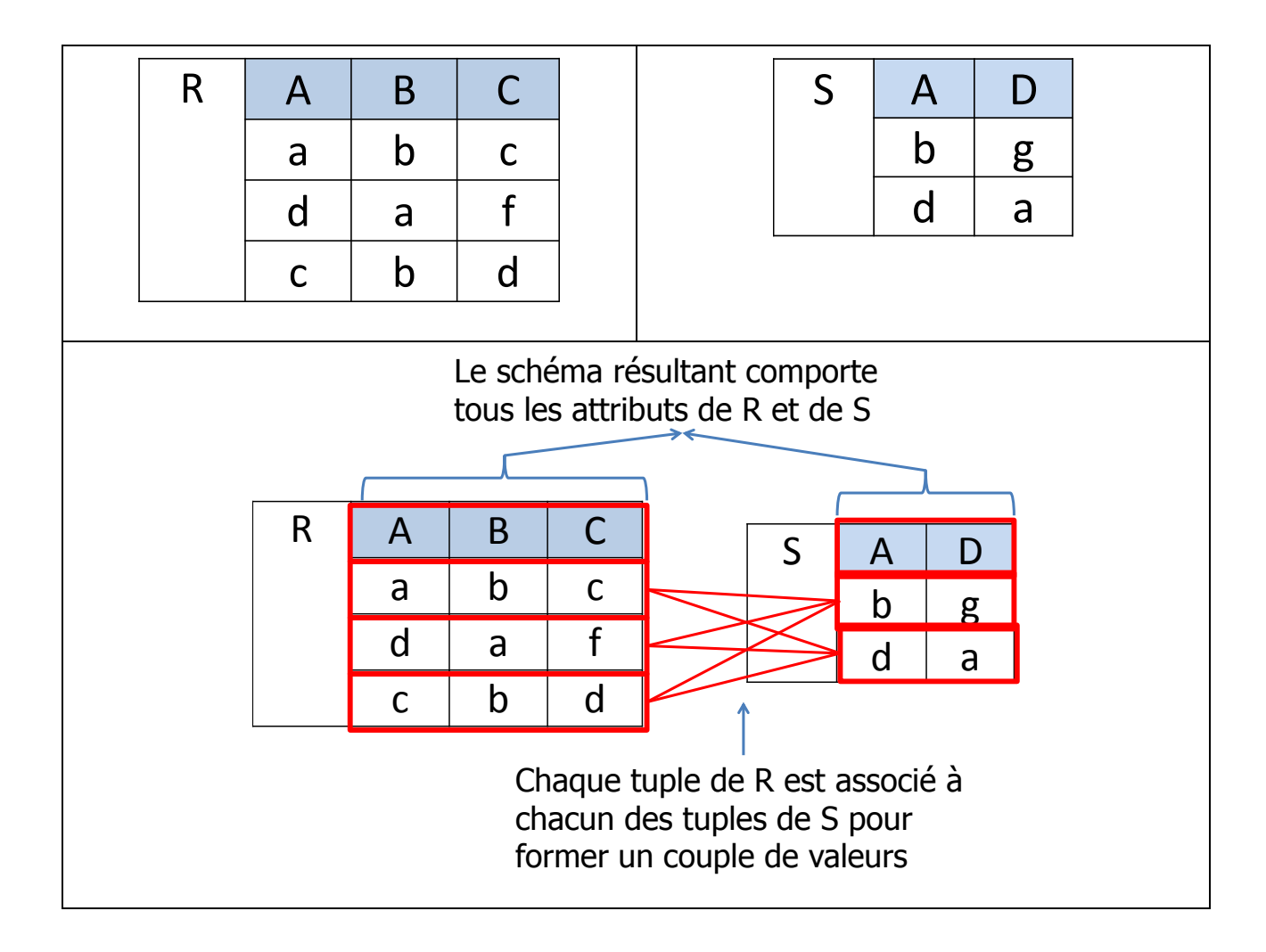

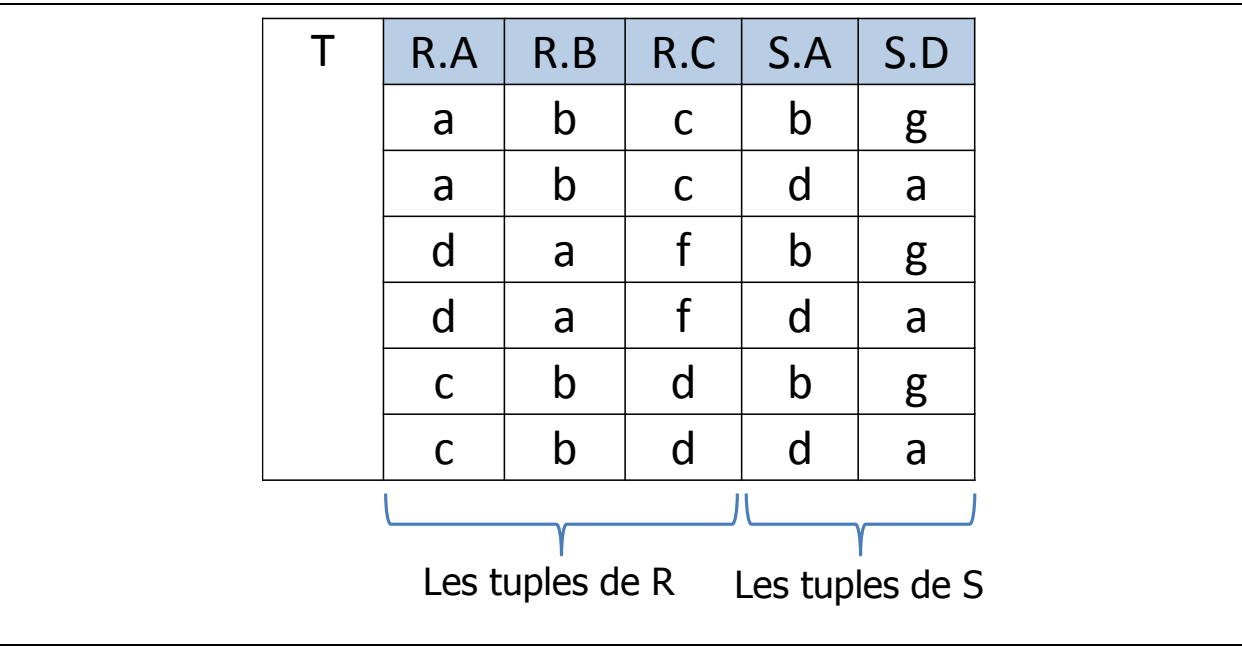

# **IV. Les opérations dérivées**

<span id="page-12-1"></span><span id="page-12-0"></span>Elles peuvent être construites à partir des opérations de base.

### **A. INTERSECTION**

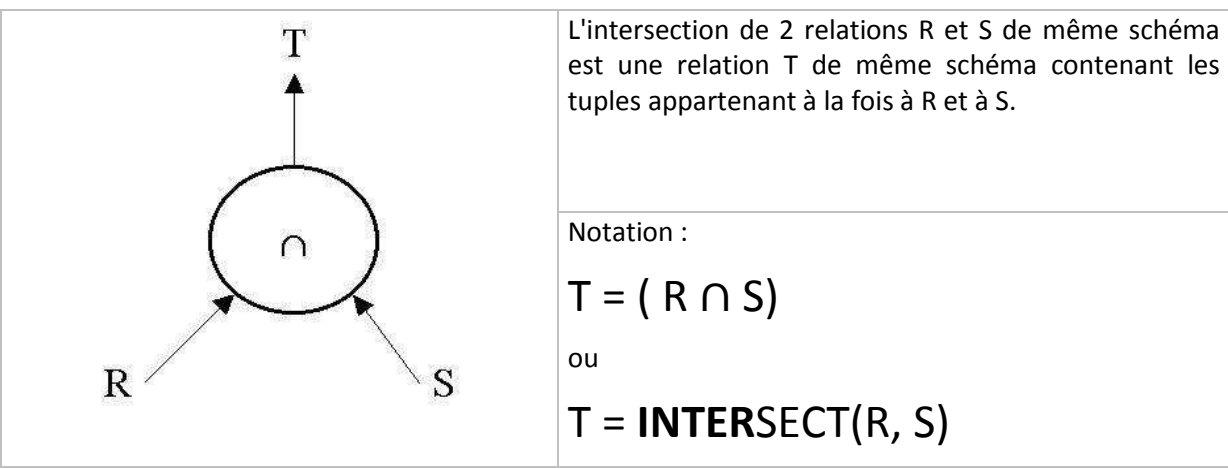

L'intersection peut être construite à partir des opérateurs de base :

# $(R \cap S) = R - (R - S) = S - (S - R)$

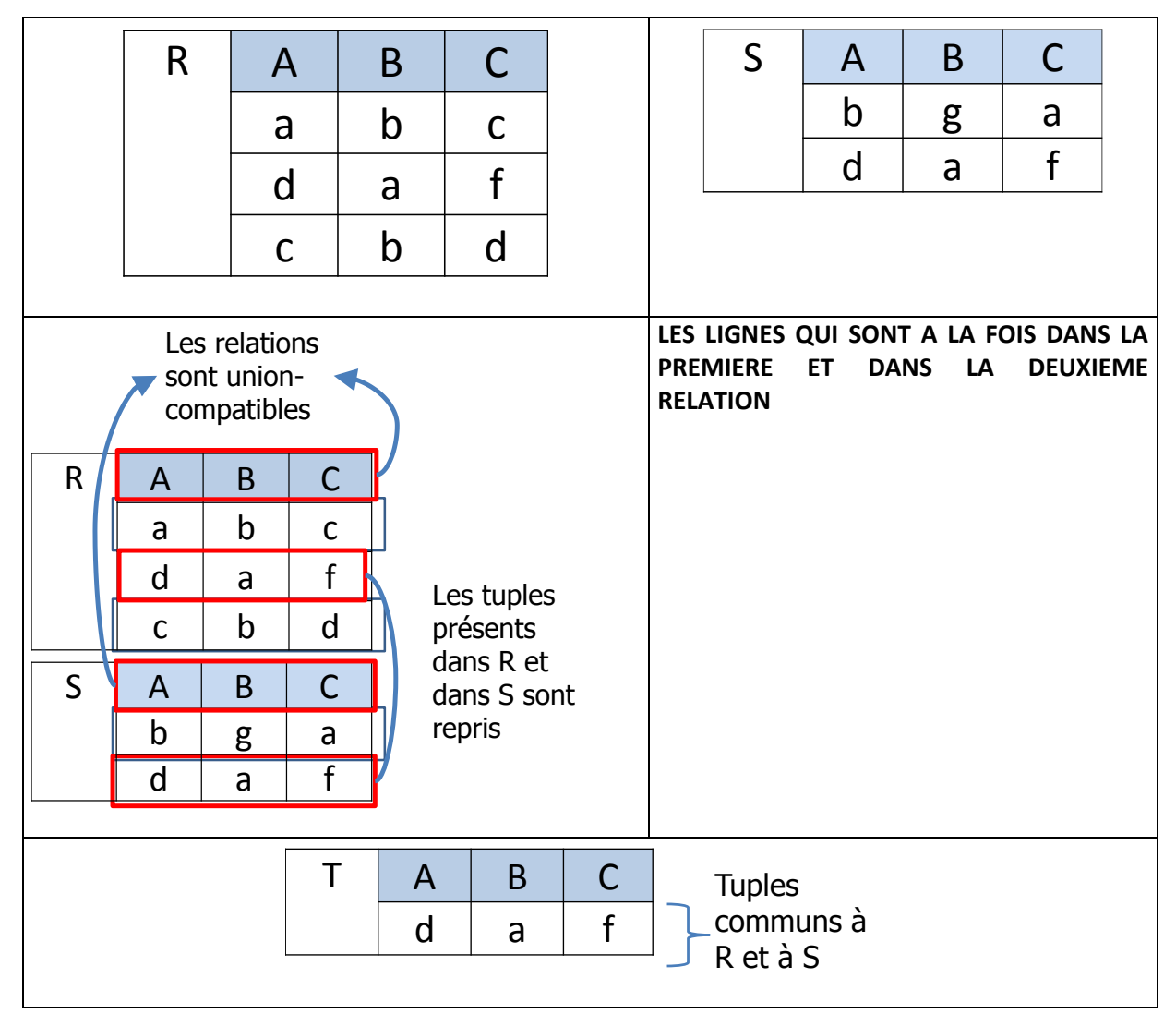

# **B. QUOTIENT ou DIVISION**

<span id="page-13-0"></span>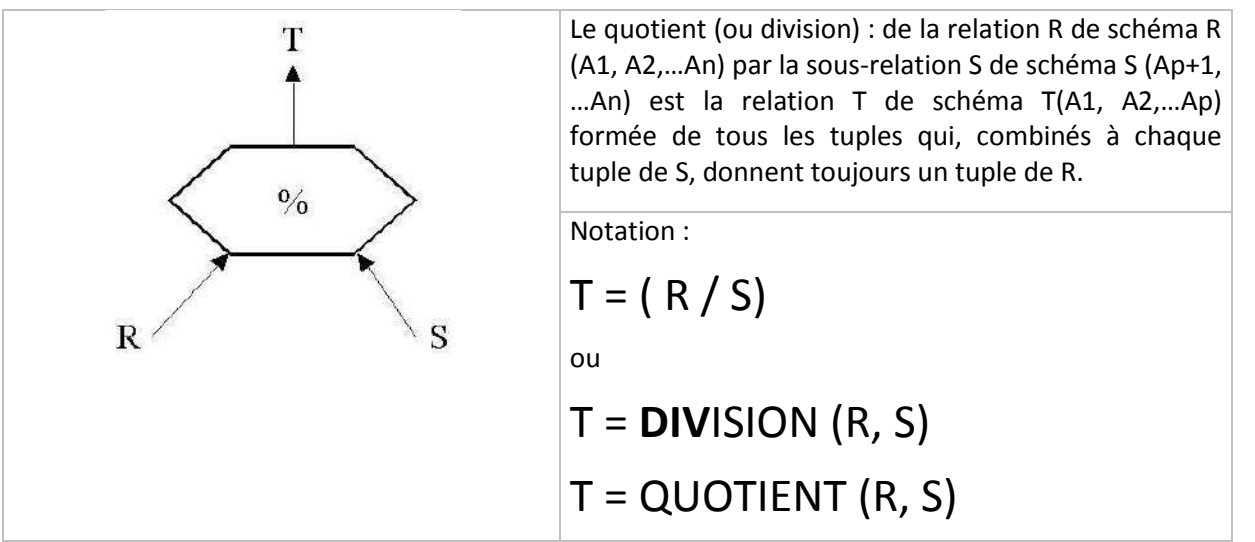

Le quotient permet de rechercher l'ensemble de tous les sous-tuples d'une relation satisfaisant une sous-relation décrite par l'opération diviseur.

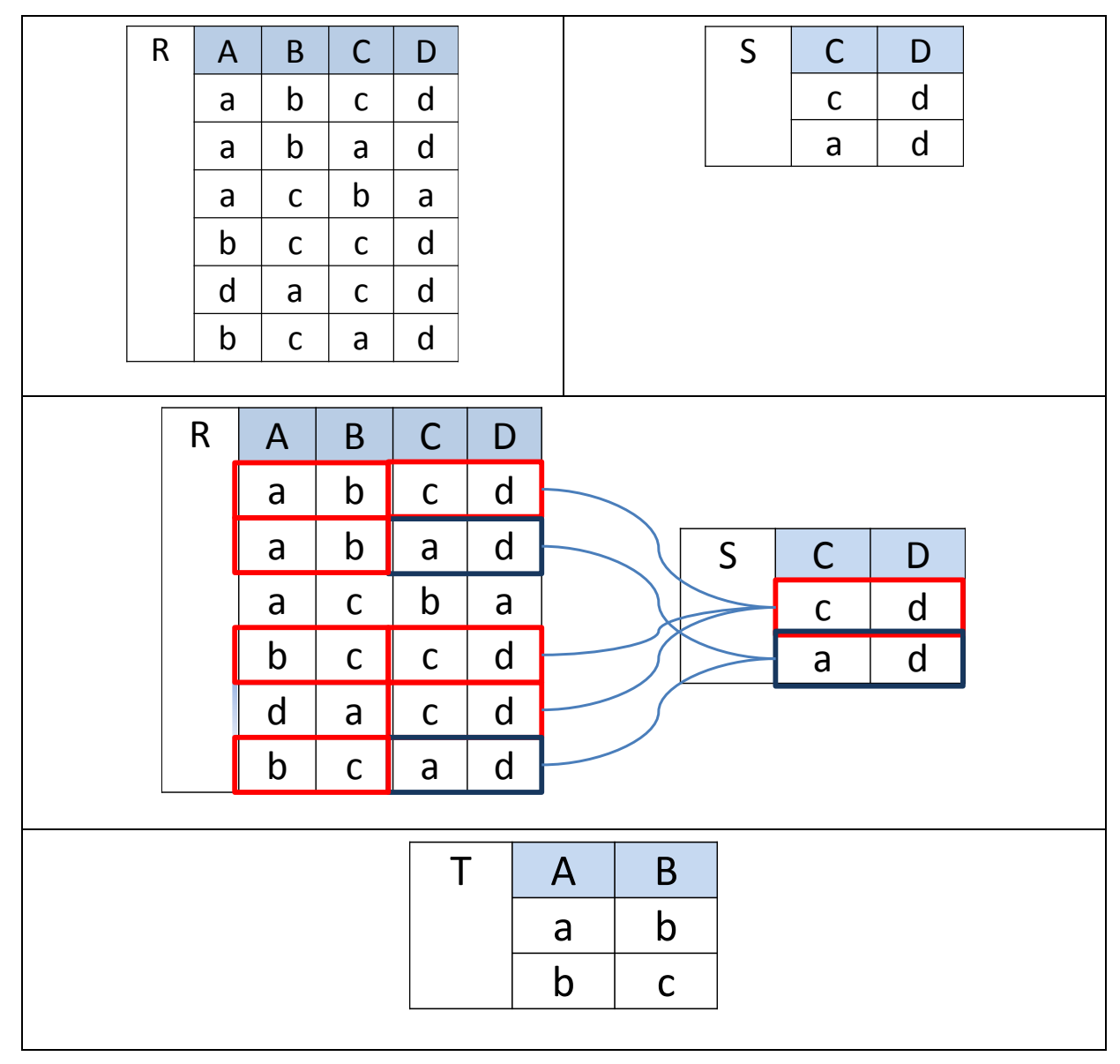

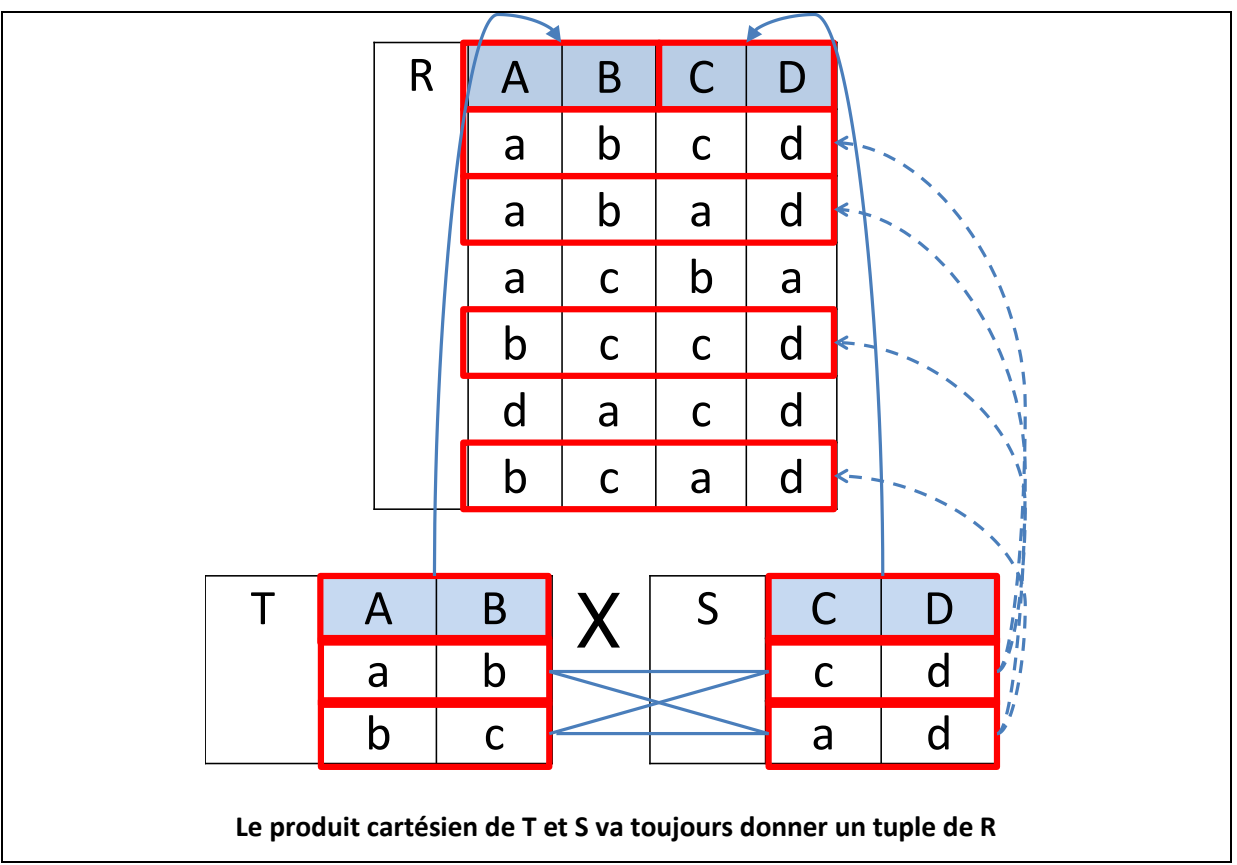

Exemple d'utilisation : rechercher tous les produits qui existent dans une gamme de couleurs(ou une gamme de prix), ou bien tous les livres qu'on trouvera dans une gamme de reliures, ou bien les coureurs qui ont participé à une liste de grands prix,etc.

## **C. JOINTURES**

<span id="page-15-1"></span><span id="page-15-0"></span>L'opération de base de la jointure est le produit cartésien.

## **1. Jointure interne (thêta-jointure)**

#### **Cette opération est essentielle dans les systèmes relationnels pour rassembler de manière cohérente des attributs provenant de plusieurs relations.**

La jointure interne, ou thêta-jointure (INNER JOIN) est une produit cartésien de R et S qui conserve seulement les tuples satisfaisant une qualification (qualification = comparaison entre 2 attributs) :

- L'**équijointure** est une jointure ayant pour qualification l'égalité entre 2 attributs;
- La **non-équijointure** est une jointure ayant pour qualification un opérateur autre que l'égalité entre 2 attributs

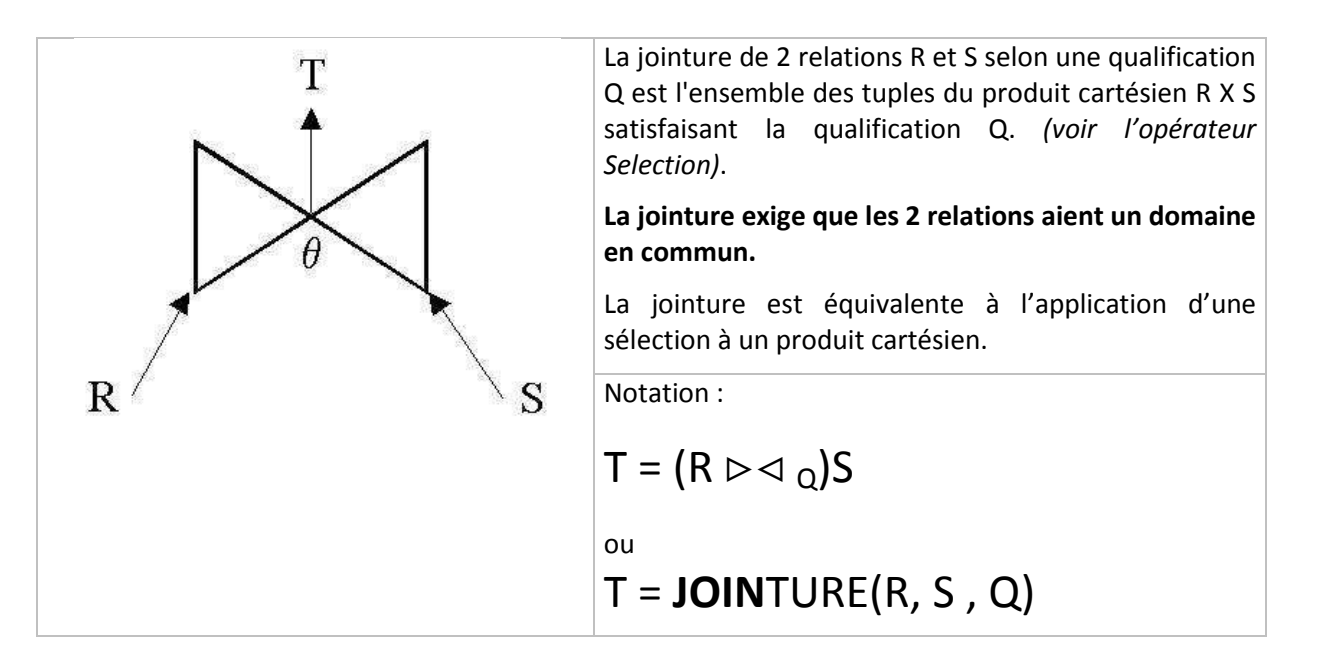

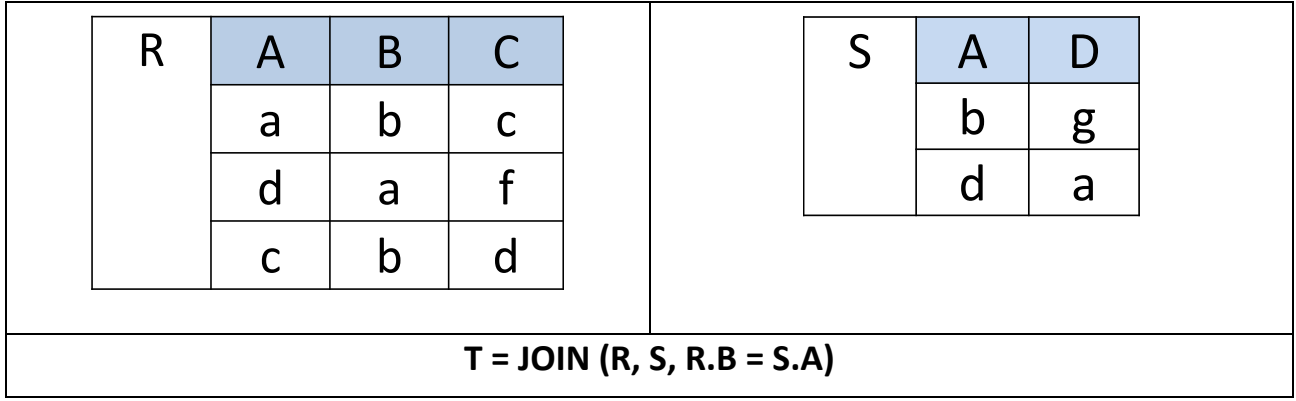

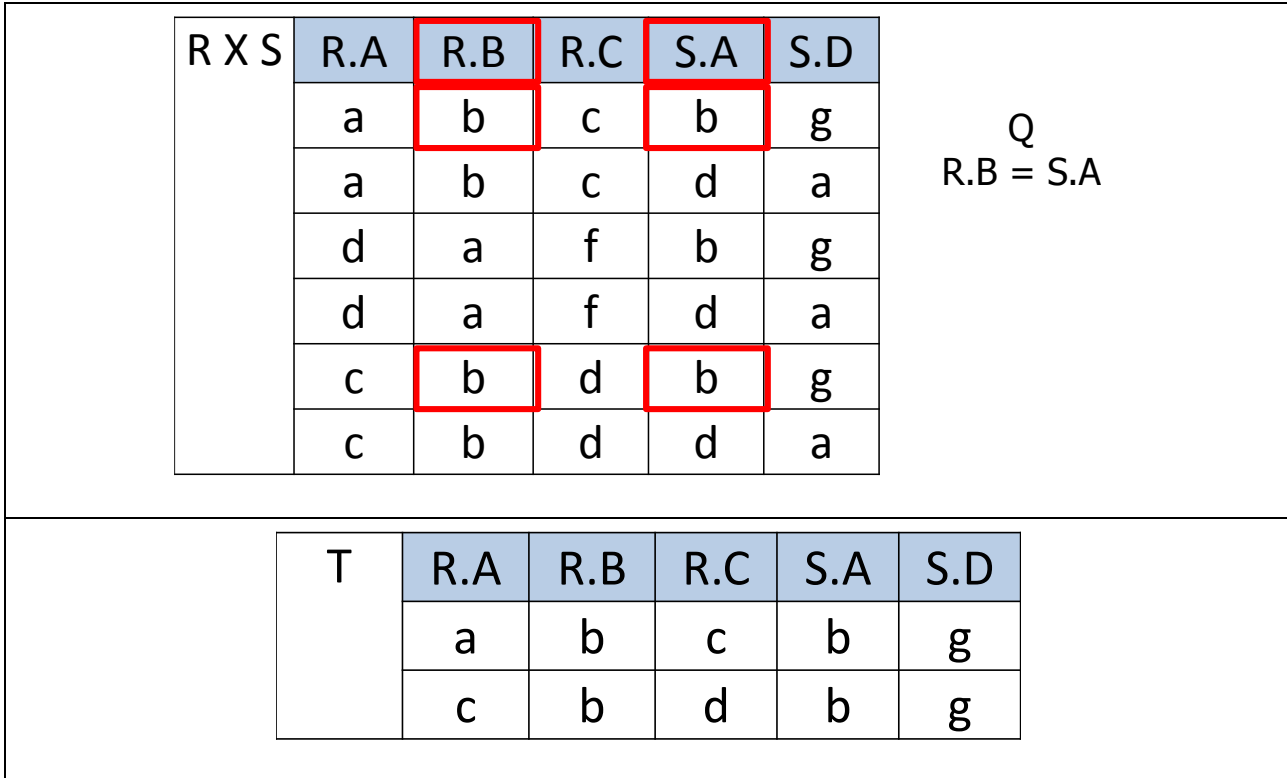

# **2. Jointure naturelle**

<span id="page-16-0"></span>La **jointure naturelle** (NATURAL JOIN) est une jointure de R et S sur tous les attributs de même nom, suivi de la projection qui permet de supprimer les attributs répétés.

### Attention :

- si aucun nom d'attribut n'est commun, on obtient un produit cartésien
- si des attributs portent le même nom sans toutefois avoir le même sens, on obtiendra une jointure incohérente...

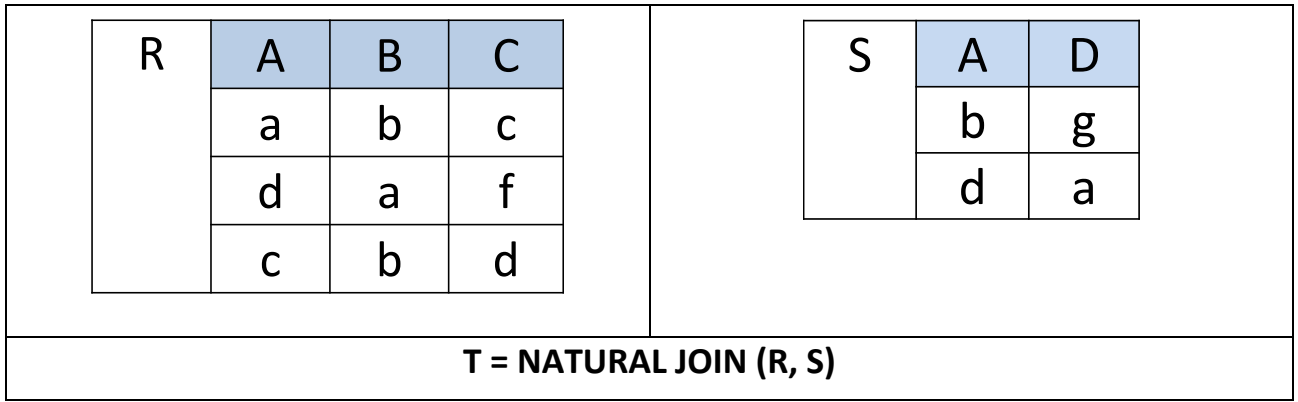

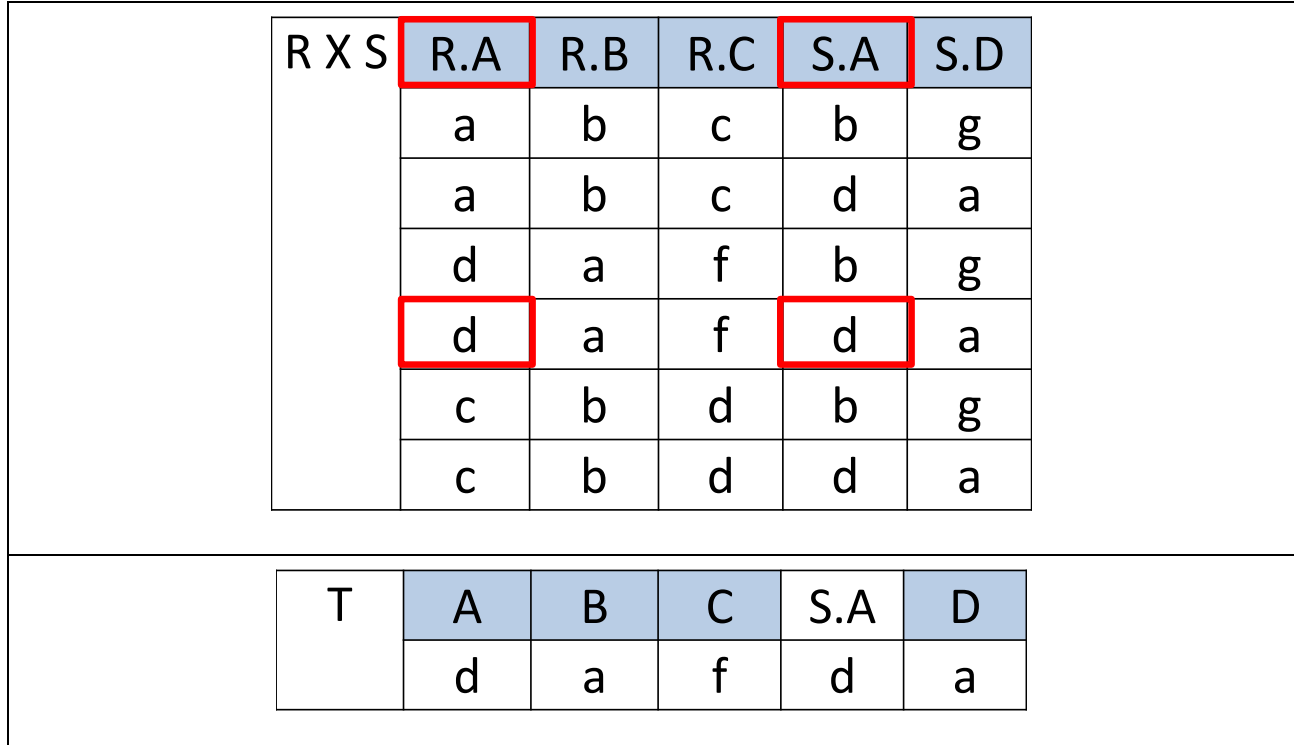

### **3. La jointure externe**

<span id="page-17-0"></span>La **jointure externe** (OUTER JOIN) est une jointure de R et S qui conserve tous les tuples, de l'une ou l'autre des relations et les tuples issus de la jointure des 2 relations :

La jointure de R et S conserve tous les tuples :

- de R pour une **jointure externe gauche**, (LEFT OUTER JOIN)
- et de S pour une **jointure externe droite** (RIGHT OUTER JOIN)
- ou des 2 relations pour une **jointure totale** (FULL OUTER JOIN).

→ Les valeurs des tuples ne satisfaisant pas à la qualification ont pour valeur 'NULL'.

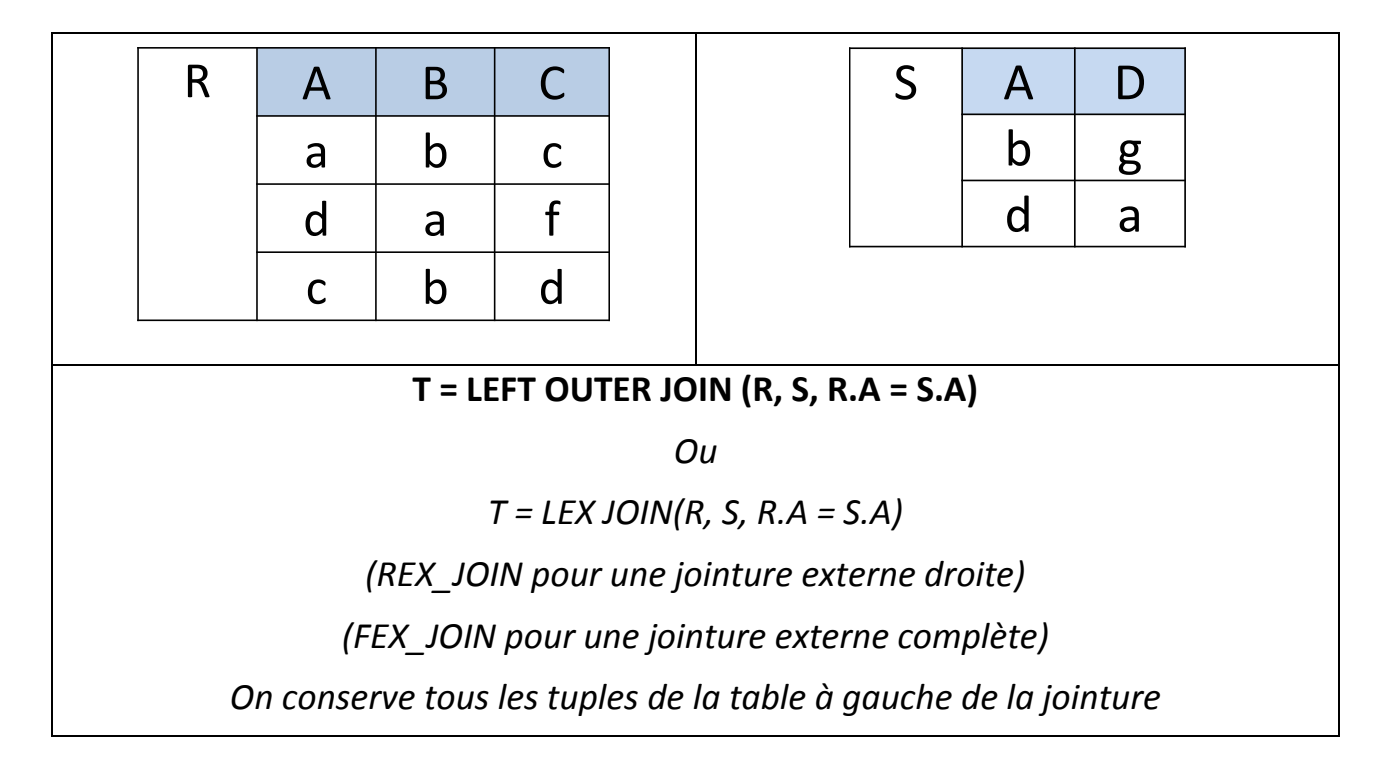

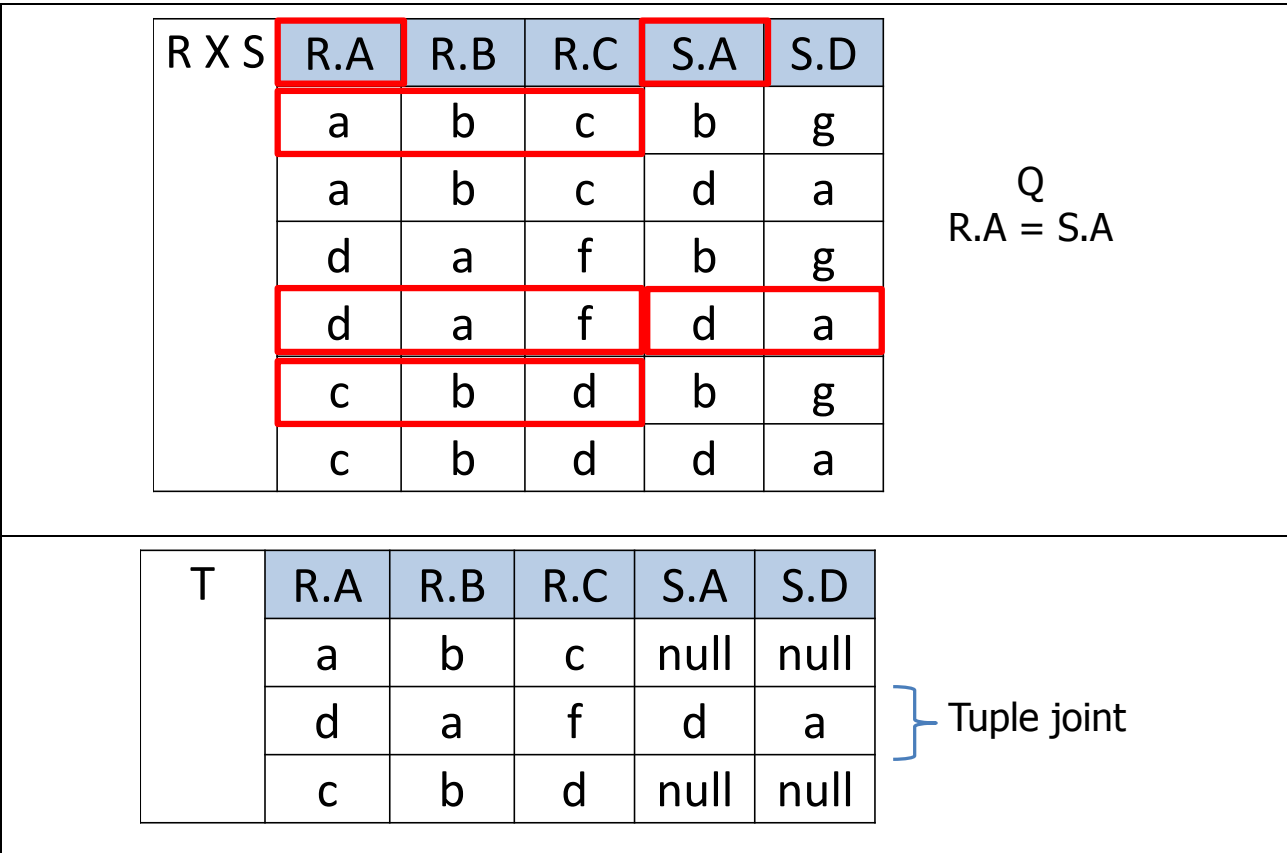

# **4. Cas particuliers**

<span id="page-18-0"></span>L'**autojointure** est un cas de jointure d'une relation avec elle-même. Cela se passe comme si on avait 2 copies différentes d'une même relation. Les noms des attributs sont préfixés du nom de relation afin d'éviter toute ambiguïté.

La semijointure est un cas de jointure ne conservant que les attributs d'une des relations .

# **V. Les opĠƌatioŶs de ĐalĐuls et d'agƌĠgats**

<span id="page-19-0"></span>On peut également ajouter des opérations de calcul et de regroupement en appliquant une fonction statistique sur les attributs des relations. De nombreuses requêtes ont en effet besoin de ces opérations.

### **A. Colonnes calculées**

<span id="page-19-1"></span>Certaines colonnes peuvent provenir d'un résultat de calcul. La mise en place de ces calculs peut être effectuée dans le cadre des projections.

#### **On définit ici une nouvelle relation R pour laquelle les attributs B et C sont numériques (condition pour effectuer des calculs).**

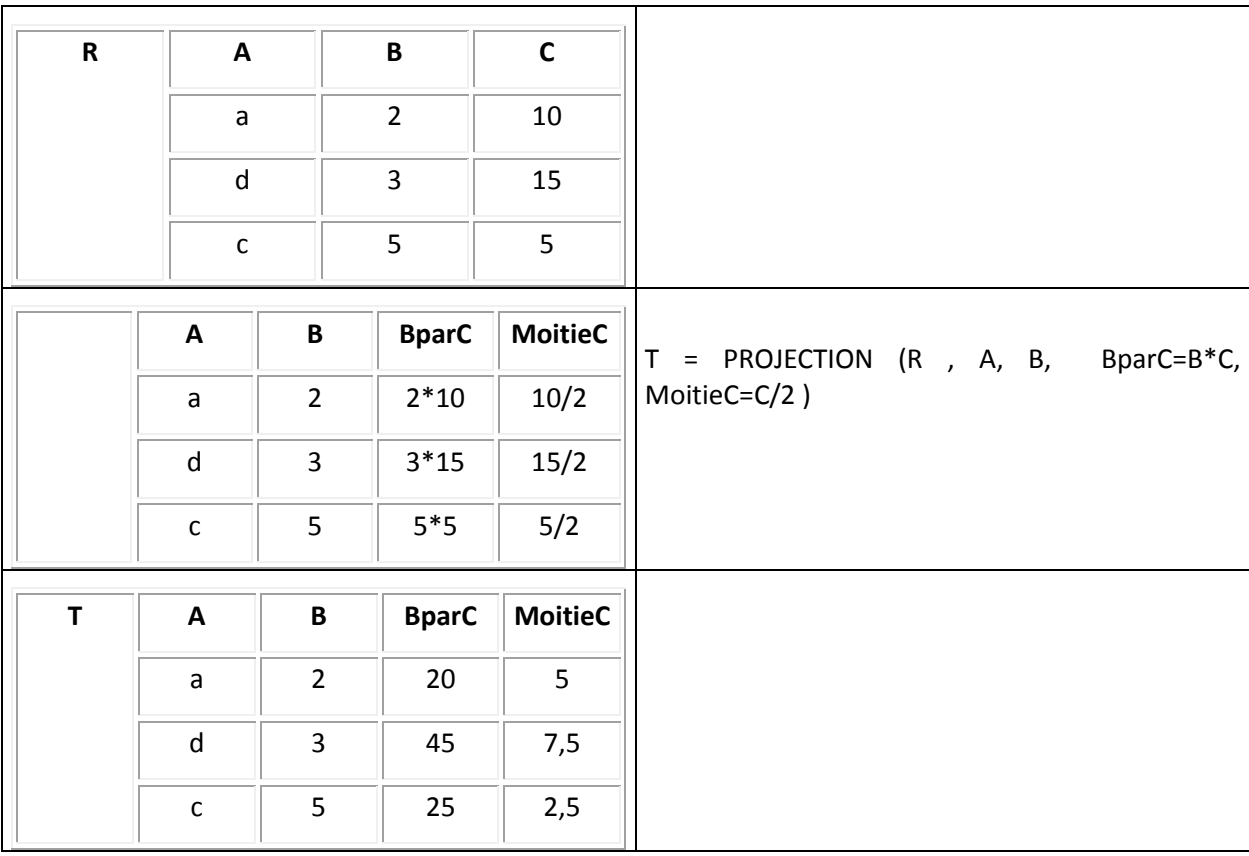

**B. COMPTE** 

<span id="page-20-0"></span>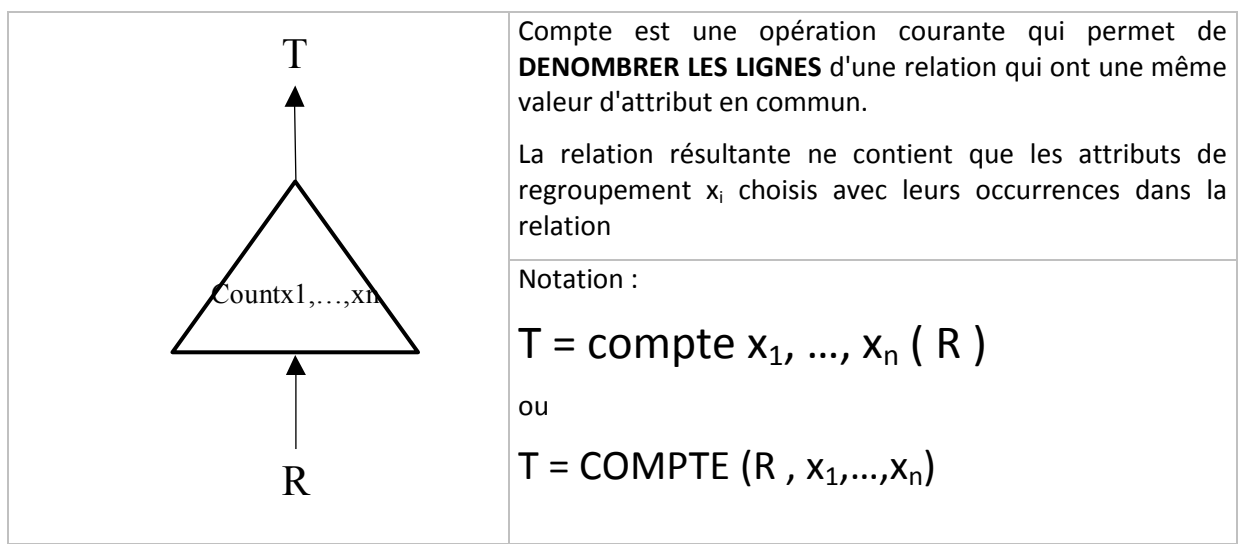

Si aucun attribut de regroupement n'est précisé, l'opération renvoie alors le nombre de tupes de R. La relation T ne comporte alors qu'un seul tuple avec une seule colonne.

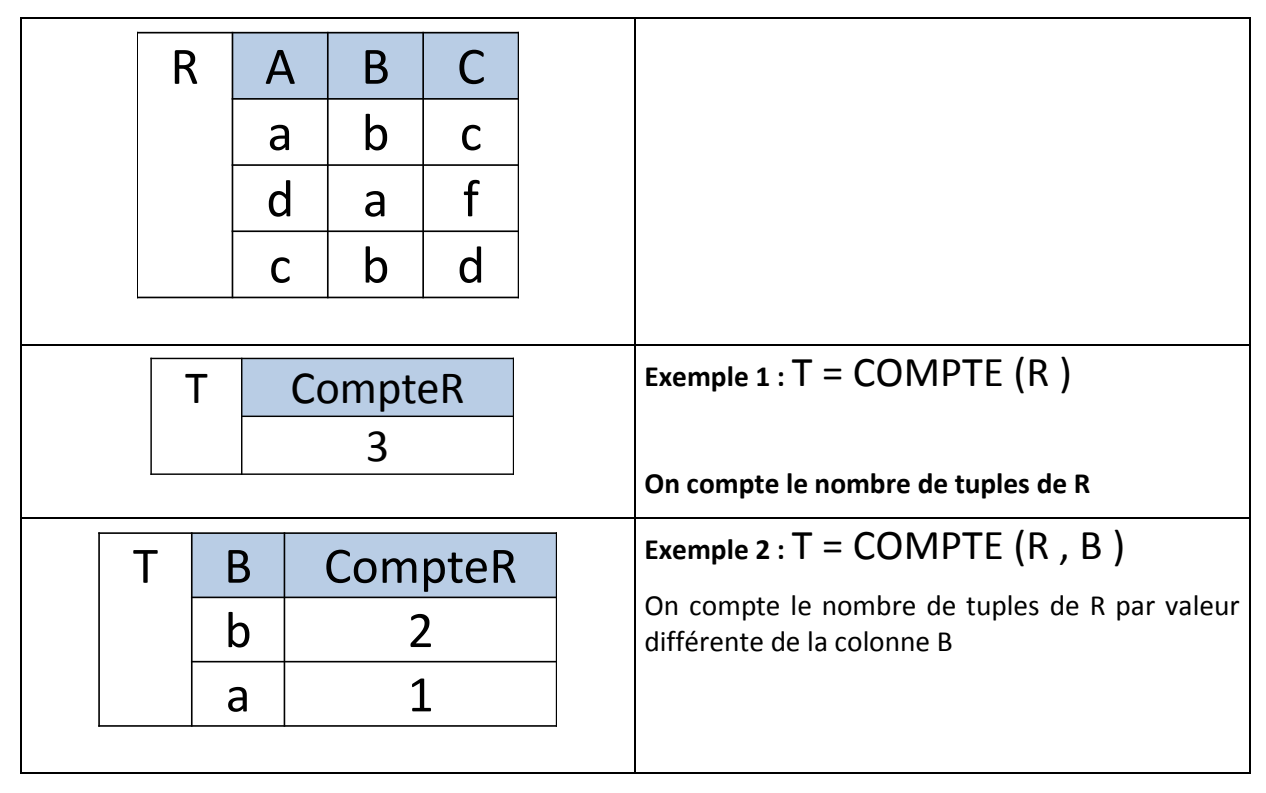

**C. SOMME** 

<span id="page-21-0"></span>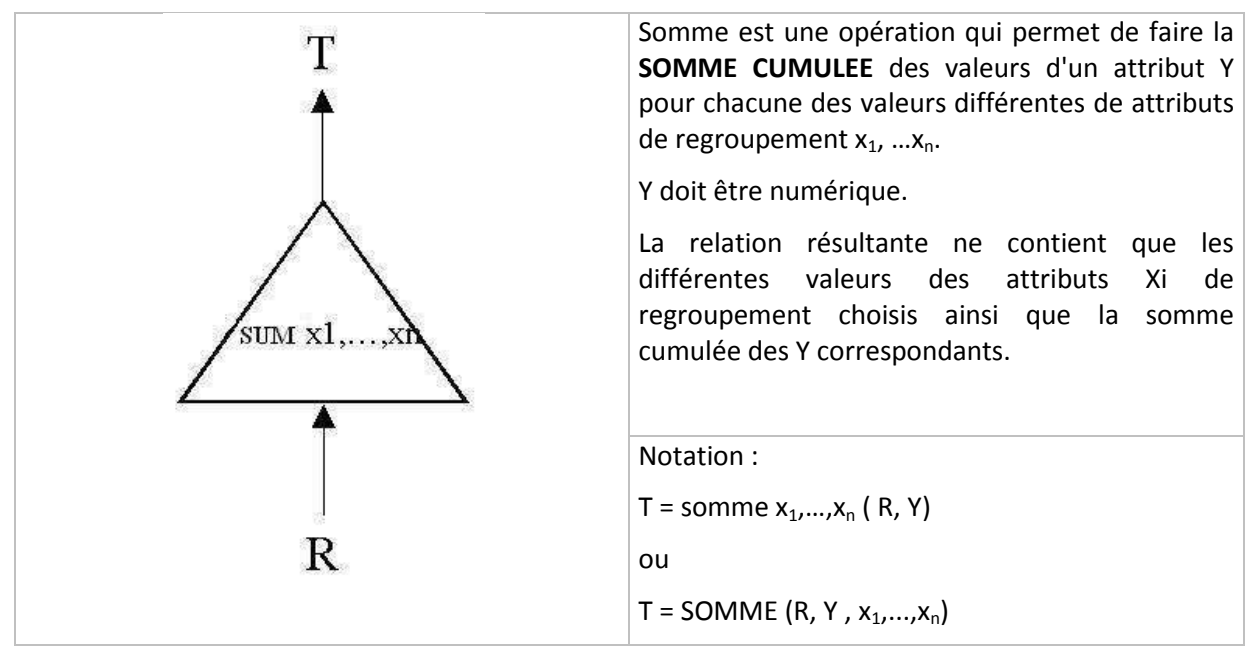

Si aucun attribut de regroupement n'est précisé, l'opération renvoie alors la somme de toutes des valeurs de la colonne Y. La relation T ne comporte alors qu'un seul tuple avec une seule colonne.

Cette opération se généralise facilement à d'autres opérations : MOYENNE, MINIMUM, MAXIMUM.

#### **On définit ici une nouvelle relation R pour laquelle l'attribut C est numérique.**

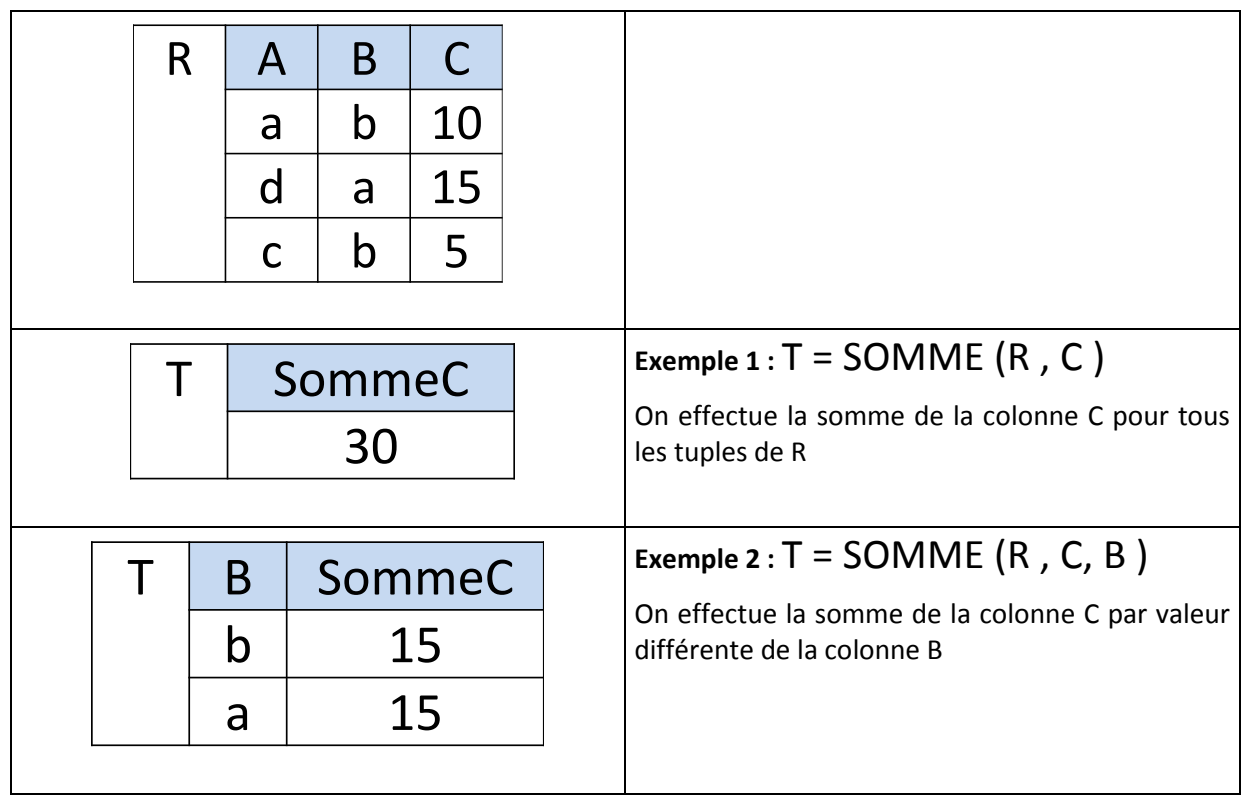

# **VI. Les expressions de l'algèbre relationnelle**

<span id="page-22-0"></span>Une fois les opérateurs relationnels identifiés, il est alors facile de combiner ces opérations élémentaires pour construire des expressions de l'algèbre relationnelle permettant de fournir les réponses à des questions complexes.

Afin de s'approcher du langage SQL d'accès aux bases de données relationnelles, certains auteurs introduisent de nouveaux opérateurs.

Ainsi, vous trouverez un opérateur de classement des lignes (tri) :

T = TRI (R,  $x_1$  [croissant | decroissant], …, $x_n$ [croissant | decroissant]),

qui produit une nouvelle relation T à partir de la relation R, en triant, en réordonnant, les lignes selon les critères de tri. Un critère de tri fait référence à une colonne et un mot clef qui précise le type de classement qu'on va appliquer à cette colonne (croissant, par défaut, ou décroissant).

### **A. Quelques exemples**

<span id="page-22-1"></span>Exemple pour 3 relations :

- Fournisseurs (fno, nom, adresse, ville)
- Produits (pno, design, prix, poids, couleur)
- Commandes (cno, #fno, #pno, qute)

### **Déterminer les différents numéros de fournisseurs nommés "Dupont"**

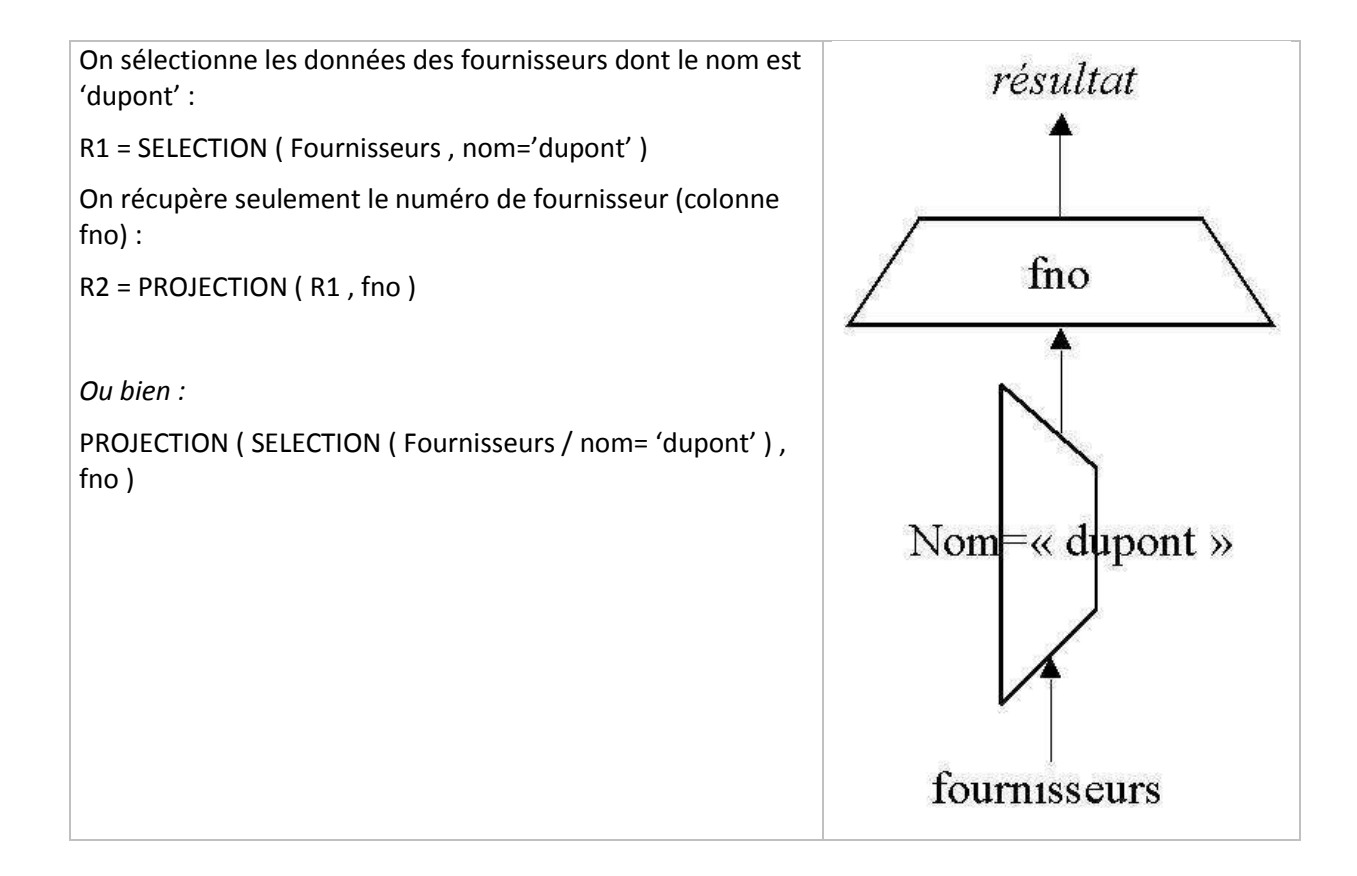

#### **Déterminer les numéros de fournisseurs qui ont moins de 3 commandes**

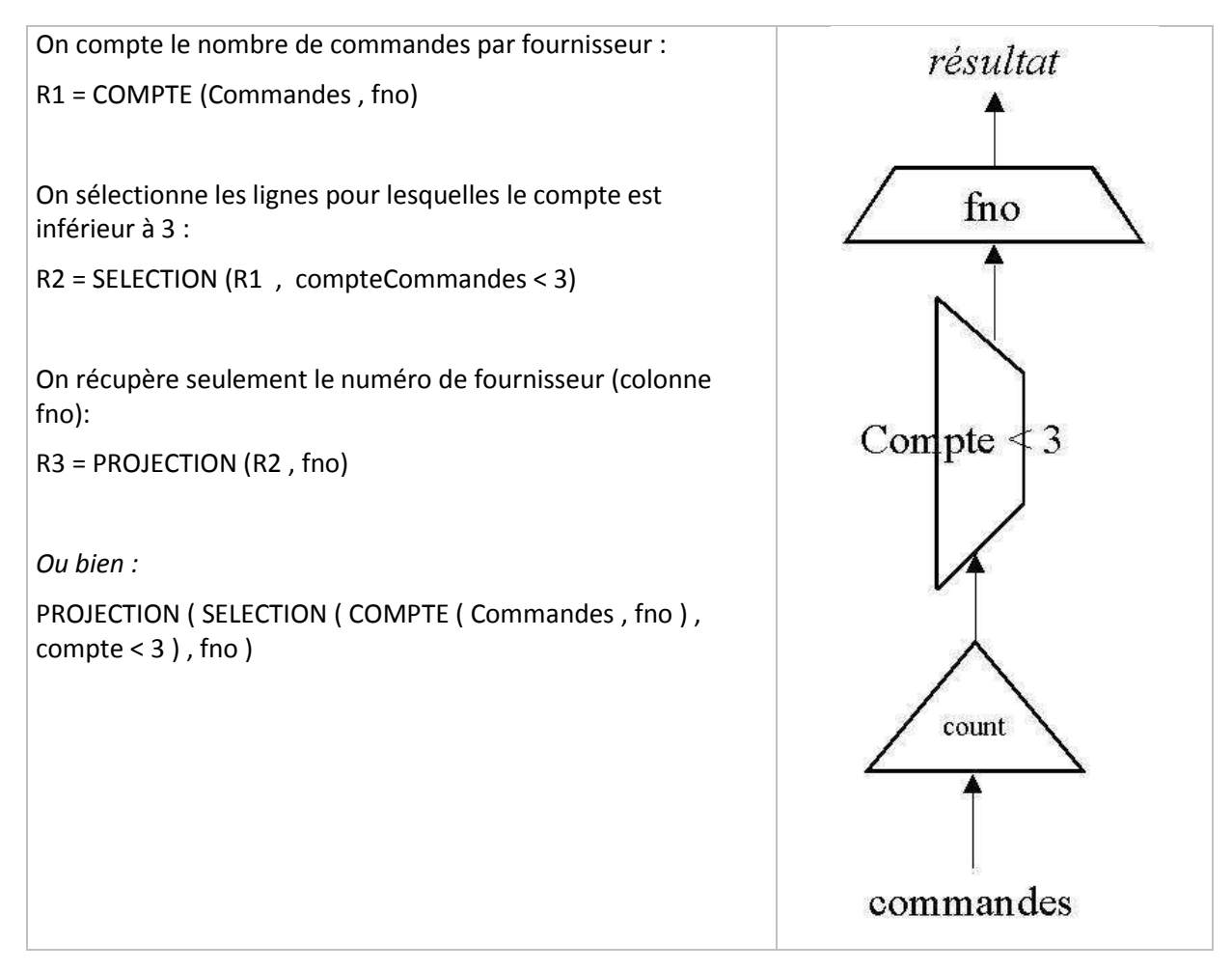

### **B. Plusieurs solutions**

<span id="page-23-0"></span>Il existe en général plusieurs requêtes algébriques différentes qui fournissent une solution à une question donnée. Si la relation obtenue est identique avec ces différentes requêtes, l'efficacité est rarement la même (*par exemple, l'opération de jointure est en général coûteuse ; la table temporaire la plus volumineuse pour effectuer cette requête est engendrée par le produit cartésien des 2 tables*).

Des calculs utilisant la cardinalité d'une relation ainsi que le nombre et la taille (moyenne) de ses attributs permet de choisir les requêtes la moins couteuse.

# **VII.** Exercices d'entraînement

<span id="page-24-0"></span>En utilisant les 3 relations (Fournisseurs, Produits, Commandes) :

- **Fournisseurs (fno, nom, adresse, ville)**
- Produits (pno, design, prix, poids, couleur)
- Commandes (cno, #fno, #pno, qte)
	- lister les numéros et noms des fournisseurs
	- lister les données sur les produits dont le poids est supérieur à 15kg
	- liste les produits dont le poids est compris entre 15 et 40 kg
	- **.** lister les fournisseurs de Lille, Lyon ou Nice
	- lister les noms des fournisseurs avec les numéros de produits commandés ainsi que la quantité commandée
	- lister les couples de références de fournisseurs situés dans la même ville
	- lister tous les produits de moins de 20 kg avec les quantités en cours de commande
	- compter le nombre de commandes du produit no 102
	- lister le nombre de commandes par fournisseur
	- lister les numéros de fournisseur qui ont plus de 3 commandes d'au moins dix articles en cours

Propositions de réponses :

- lister les numéros et noms des fournisseurs
	- o **PROJECTION (Fournisseurs , fno, nom)**
	- lister les données sur les produits dont le poids est supérieur à 15kg
		- o **SELECTION (Produits , poids > 15)**
- liste les produits dont le poids est compris entre 15 et 40 kg
	- o **SELECTION (Produits , poids >= 15 ET poids <=40)**
	- o *Ou bien :*
	- o **R1 = SELECTION (Produits , poids >= 15)**
	- o **R2 = SELECTION (Produits , poids <= 40)**
	- o **R3 = INTERSECTION (R1, R2)**
- lister les fournisseurs de Lille, Lyon ou Nice
	- **SELECTION (Fournisseurs, ville='Lille' OU ville='Lyon' OU ville='Nice')** 
		- o *Ou bien :*
		- o **R1 = SELECTION (Fournisseurs , ville='Lille'Ϳ**
		- **o R2 = SELECTION (Fournisseurs ,ville='Lyon')**
		- **O R3 = SELECTION (Fournisseurs, ville='Nice')**
		- o **R4 = UNION (R1, R2)**
		- o **R5 = UNION (R4, R3)**
- lister les noms des fournisseurs avec les numéros de produits commandés ainsi que la quantité commandée
	- o **R1 = SOMME (Commandes , qte, fno, pno)**
	- o **R2 = JOINTURE (Fournisseurs, R1 , Fournisseurs.fno = R1.fno)**
	- o **R2 = PROJECTION (R1 , nom, pno, Sommeqte)**
- lister les couples de références de fournisseurs situés dans la même ville
	- o **JOINTURE (Fournisseurs A, Fournisseurs B , A.ville = B.ville)**
	- lister tous les produits de moins de 20 kg avec les quantités en cours de commande
		- o **R1 = SELECTION ( Produits , poids < 20 )**
		- o **R2 = SOMME ( Commandes , qte , pno )**
		- o **R3 = JOINTURE ( R1, R2 , R1.pno = R2.pno)**
- compter le nombre de commandes du produit no 102
	- o **R1 = SELECTION (Commandes , pno = 102 )**
	- o **R2 = COMPTE ( R1 )**
- lister le nombre de commandes par fournisseur
	- o **R1 = COMPTE (Commandes , fno)**
	- o **R2 = JOINTURE (Fournisseur, R1 , Fournisseur.fno = R1.fno)**
	- o **R3 = PROJECTION (R2 , fno, nom, R2.compte)**
- lister les numéros de fournisseur qui ont plus de 3 commandes d'au moins dix articles en cours (on considère qu'un même numéro de commande peut être répété, c'est-à-dire, qu'il faudrait que l'identifiant comprenne un numéro de ligne)
	- o **R1 = COMPTE ( Commandes , fno, cno, pno)**
	- o **R2 = SELECTION (R1 , R1.compte >= 10)**
	- o **R3 = COMPTE ( R2 , fno, cno)**
	- o **R4 = SELECTION (R3 , R3.compte > 3)**
	- o **R5 = PROJECTION (R4, fno)**

# **VIII. Bibliographie**

<span id="page-26-0"></span>Bases de données et systèmes d'information - le modèle relationnel : langages, systèmes et méthodes - Hacer Boudjlida - Dunod - 1999 - isbn 2 10 004309 9

des bases de données à l'internet - Philippe Mathieu - Vuibert Informatique - 2000 - isbn 2-7117-8669-2

SQL2 – de la théorie à l'application – Pierre Delmal – bibliothèque des universités – 1995 – isbn 2 8041 2179

8